#### 6.172 Performance Engineering of Software **Systems**

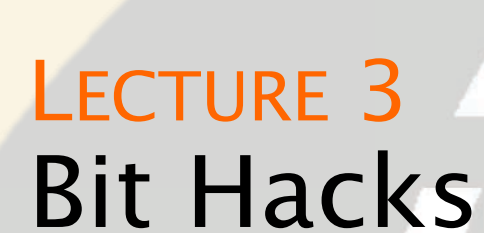

### **Julian Shun**

© 2008-2018 by the MIT 6.172 Lecturers

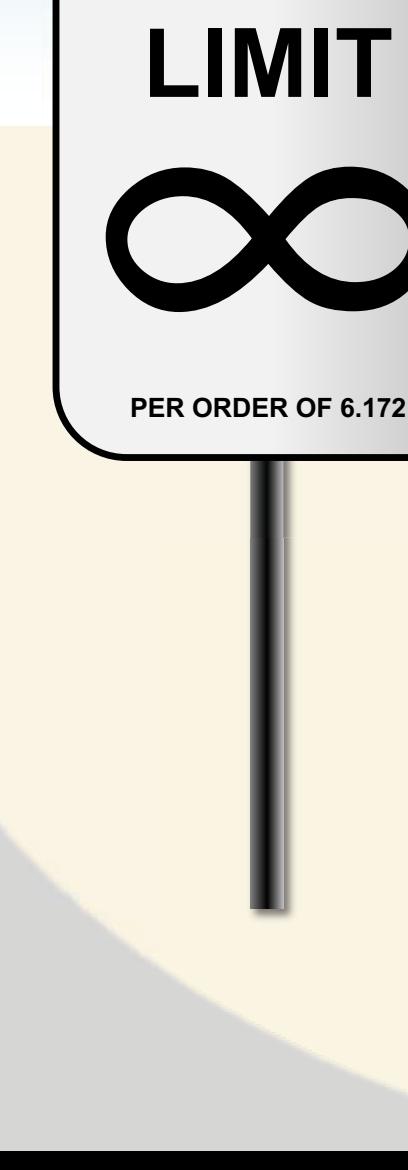

**SPEED** 

T

### Binary Representation

Let  $x = \langle x_{w-1}x_{w-2}...x_0 \rangle$  be a w-bit computer word. The unsigned integer value stored in x is The prefix Ob designates a  $x =$  $w-1$  $\sum$  $k=0$  $x_k^2$ . Boolean constant.

For example, the 8-bit word <mark>0b</mark>10010110 represents the unsigned value  $150 = 2 + 4 + 16 + 128$ .

 The signed integer (two's complement) value stored in x is  $\sqrt{\frac{1}{100}}$ 

$$
x = \left(\sum_{k=0}^{w-2} x_k 2^k\right) - \underbrace{x_{w-1}}_{w-1} 2^{w-1}.
$$

 For example, the 8-bit word Ob1OO1O11O represents the signed value  $-106 = 2 + 4 + 16 - 128$ .

### **Two's Complement**

We have  $0b00...0 = 0$ .

What is the value of  $x = 0b11...1$ ?

$$
x = \left(\sum_{k=0}^{w-2} x_k 2^k\right) - x_{w-1} 2^{w-1}
$$
  
= 
$$
\left(\sum_{k=0}^{w-2} 2^k\right) - 2^{w-1}
$$
  
= 
$$
(2^{w-1} - 1) - 2^{w-1}
$$
  
= 
$$
-1.
$$

### Complementary Relationship

#### Important identity

Since we have  $x + \sim x = -1$ , it follows that

 $-x = -x + 1$ .

#### Example

 $x = 00011011000$  $\sim x = 0$ b100100111  $-x = 0b100101000$ 

### **Binary and Hexadecimal**

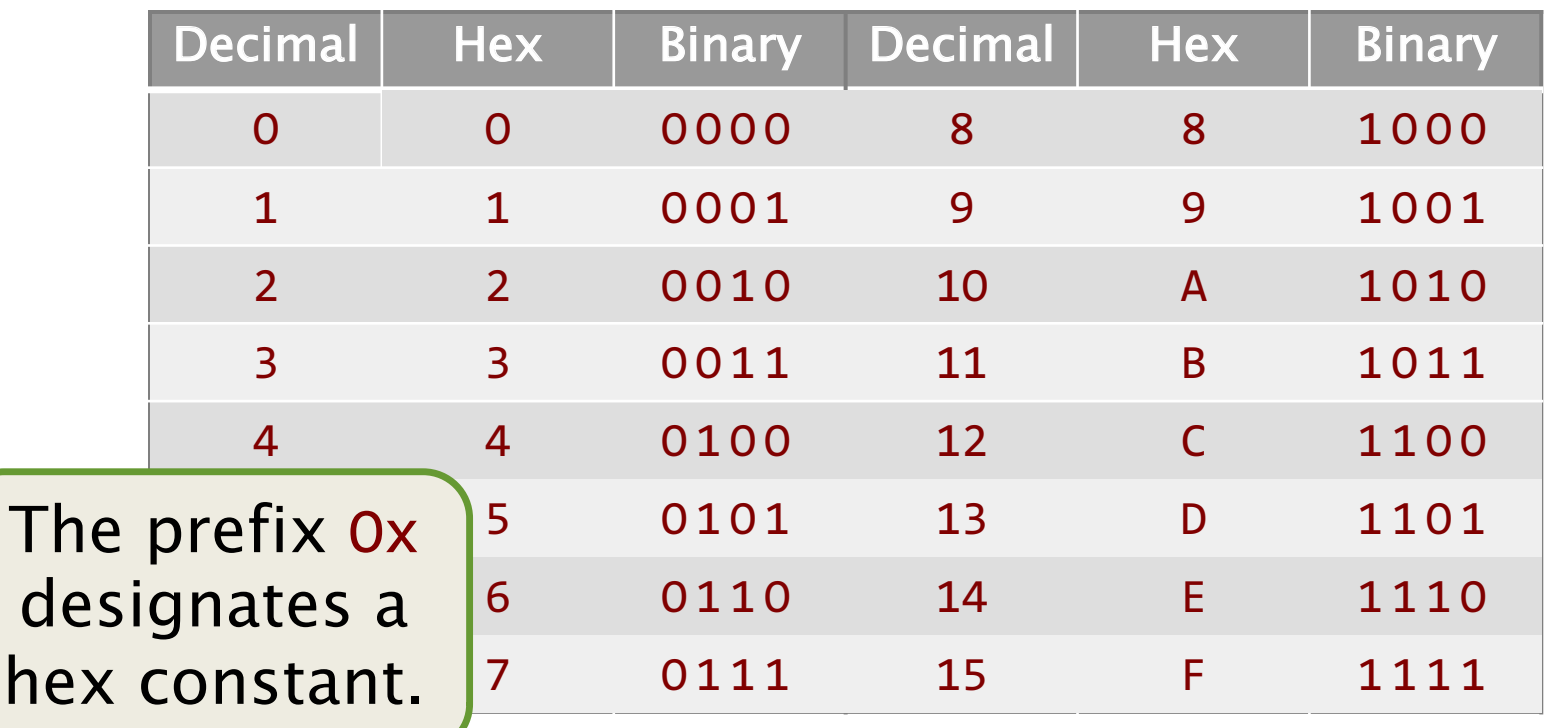

To transla from hex to binary, translate each hex digit to its Nnary equivalent, and concatenate the bits. Example: OxDEC1DE2CODE4F00D is 

F  $\mathcal{P}$ F F F  $\Omega$ D D  $\bigcap$  $\boldsymbol{\varDelta}$  $\Omega$  $\Omega$ D

### C Bitwise Operators

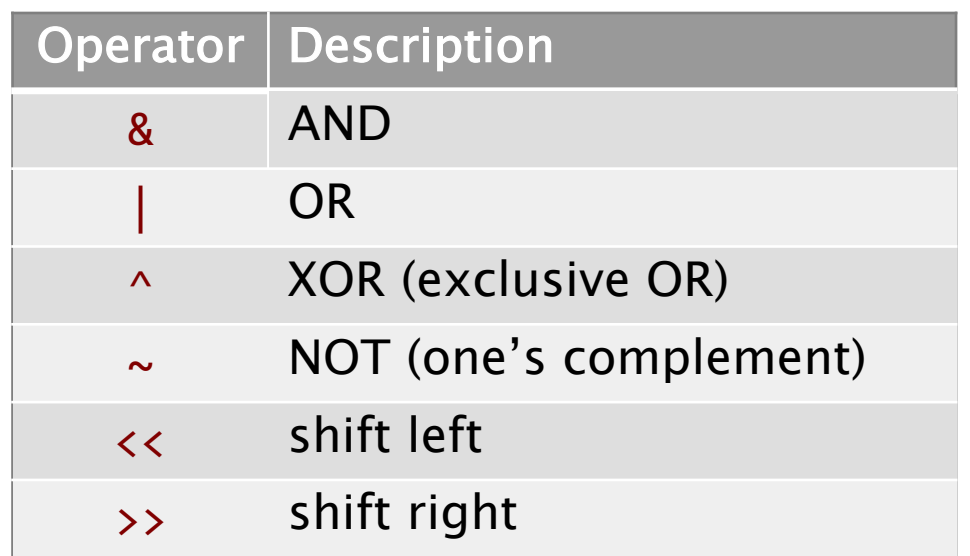

#### Examples (8-bit word)

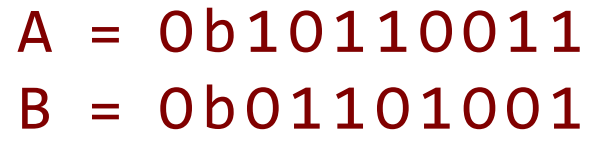

- $A\&B = 0b00100001$   $\sim A = 0b01001100$  $A|B = 0b11111011$   $A \gg 3 = 0b00010110$
- A^B = Ob11O11O1O A << 2 = Ob11OO11OO

### Set the kth Bit

#### Problem Set kth bit in a word x to 1.

Idea Shift and OR.

$$
y = x | (1 \ll k);
$$

#### **Example**

 $k = 7$ 

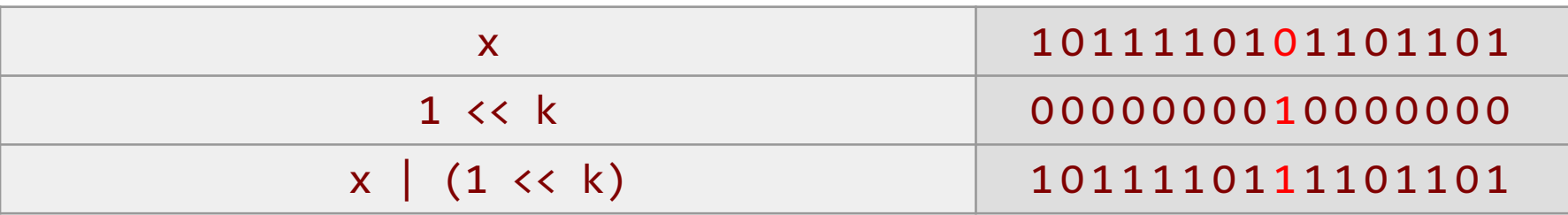

### **Clear the kth Bit**

#### Problem

Clear the kth bit in a word x.

#### **Idea**

Shift, complement, and AND.

$$
y = x & \sim (1 \ll k);
$$

### **Example**

 $k = 7$ 

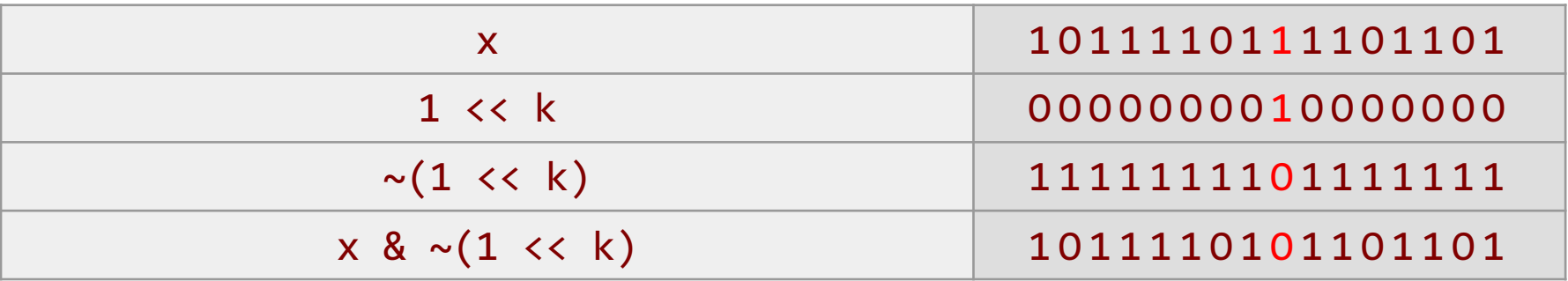

## **Toggle the kth Bit**

#### Problem Flip the kth bit in a word x.

Idea Shift and XOR.

$$
y = x \wedge (1 \ll k);
$$

Example  $(0 \rightarrow 1)$  $k = 7$ 

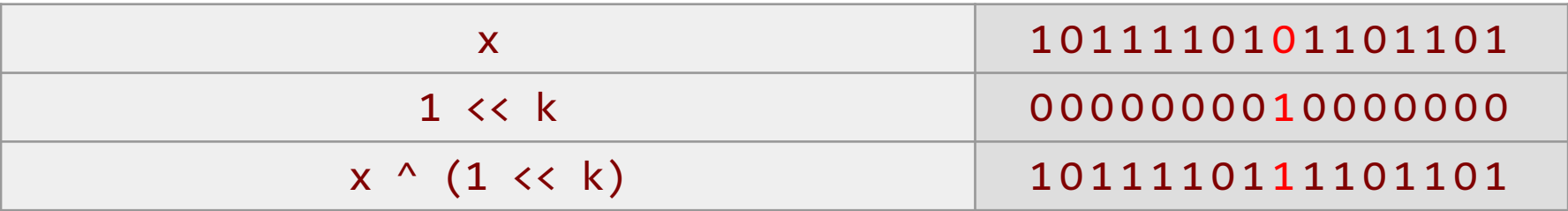

## **Toggle the kth Bit**

#### Problem Flip the kth bit in a word x.

Idea Shift and XOR.

$$
y = x \wedge (1 \ll k);
$$

#### Example  $(1 \rightarrow 0)$  $k = 7$

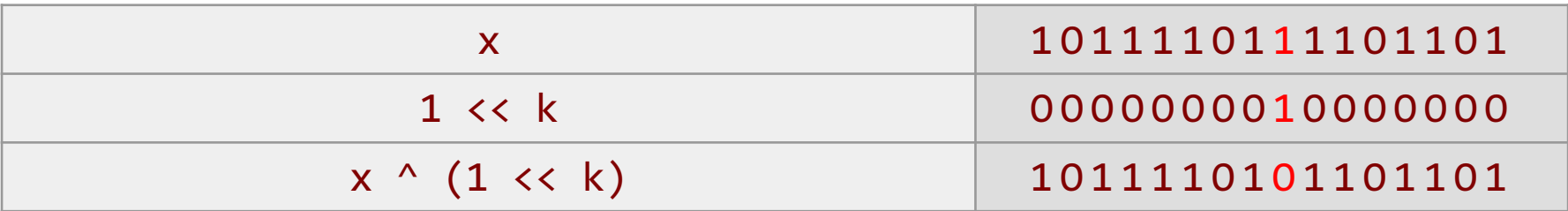

### **Extract a Bit Field**

#### Problem Extract a bit field from a word x.

**Idea** 

Mask and shift.

 $(x & \text{mask}) \rightarrow \text{shift};$ 

#### **Example**  $shift = 7$

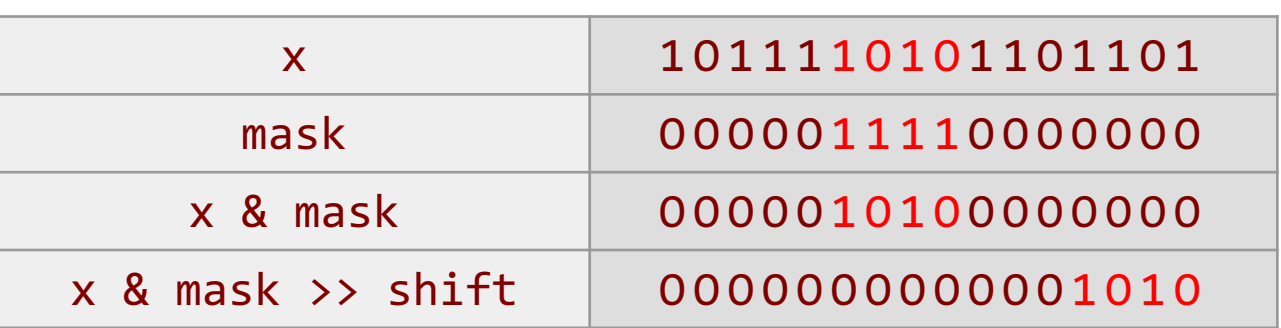

### **Set a Bit Field**

#### Problem

Set a bit field in a word x to a value y.

#### Idea

Invert mask to clear, and OR the shifted value.

 $x = (x & \text{cmask})$   $(y < x < \text{shift});$ 

### **Example**

 $shift = 7$ 

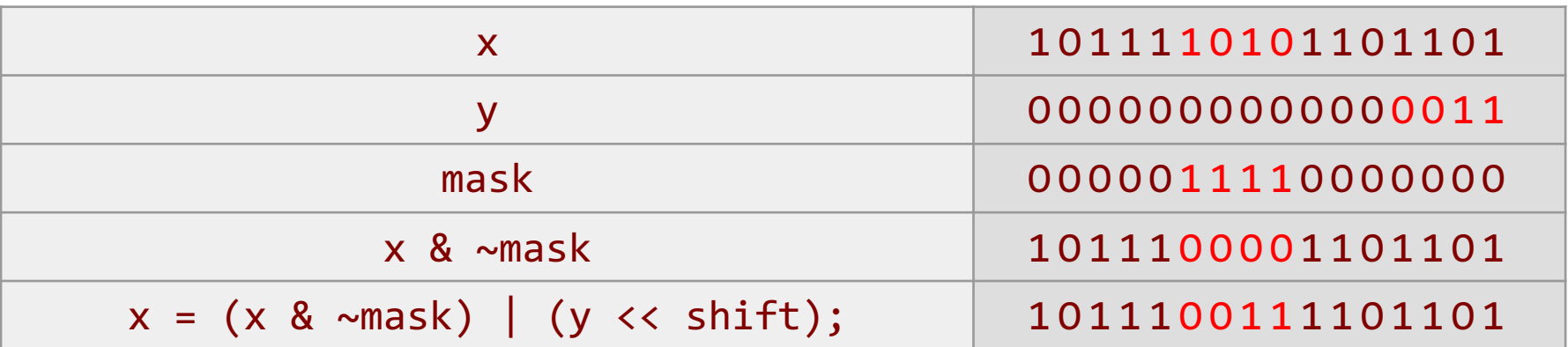

### **Set a Bit Field**

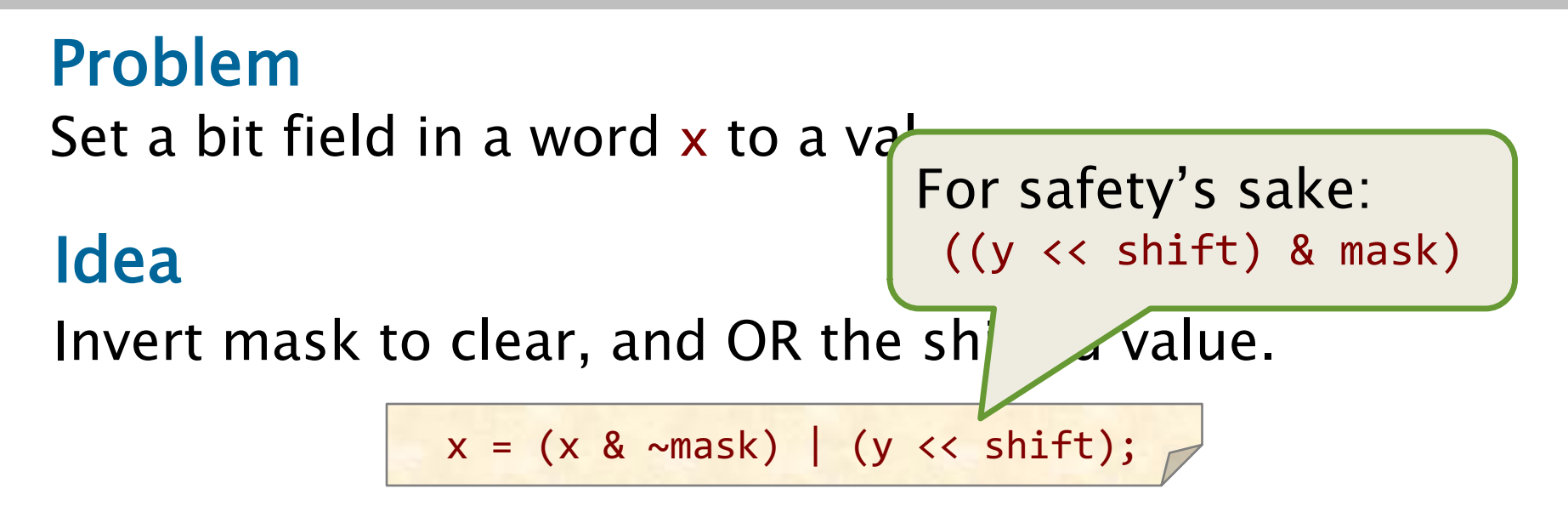

### **Example**

 $shift = 7$ 

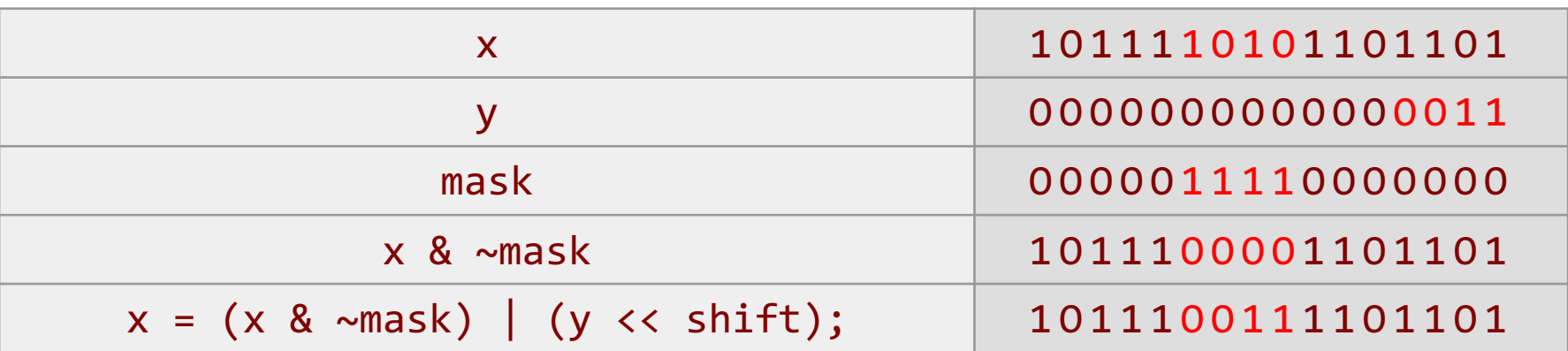

### **Ordinary Swap**

#### **Problem**

Swap two integers x and y.

$$
t = x;
$$
  

$$
x = y;
$$
  

$$
y = t;
$$

#### Problem

Swap x and y without using a temporary.

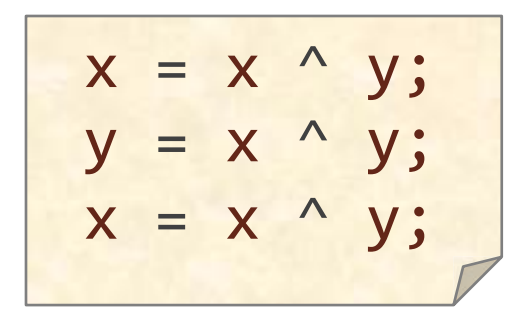

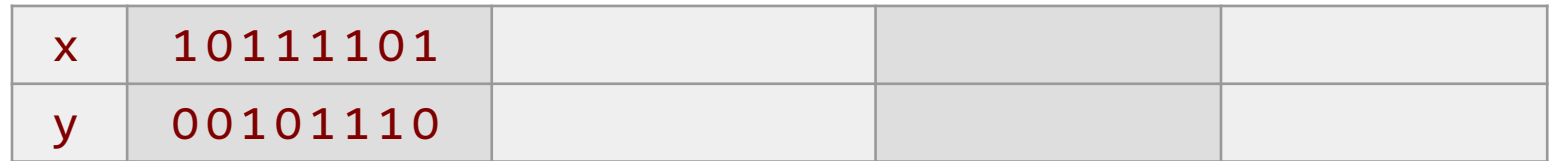

#### Problem

Swap x and y without using a temporary.

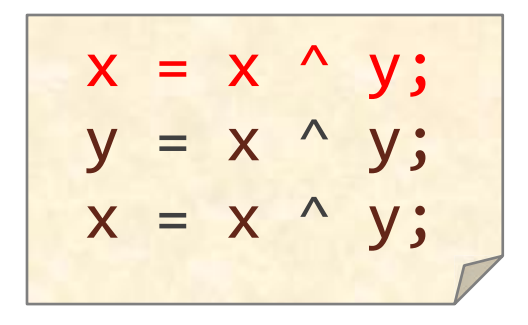

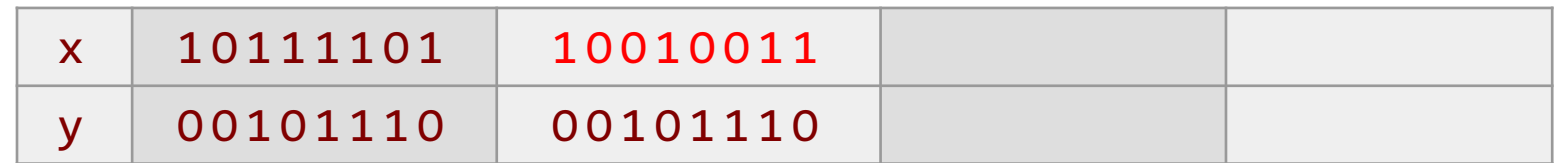

#### Problem

Swap x and y without using a temporary.

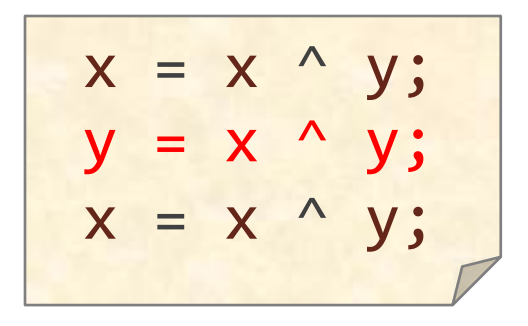

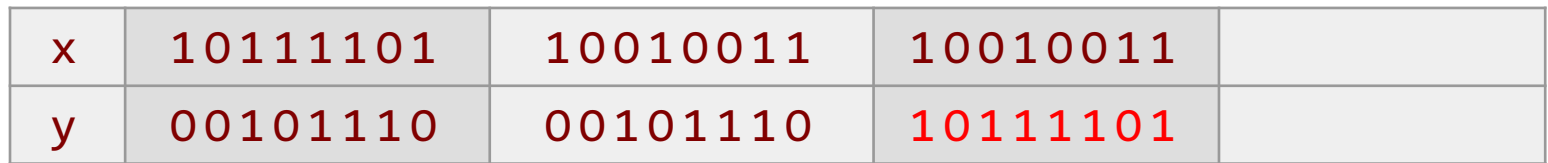

#### Problem

Swap x and y without using a temporary.

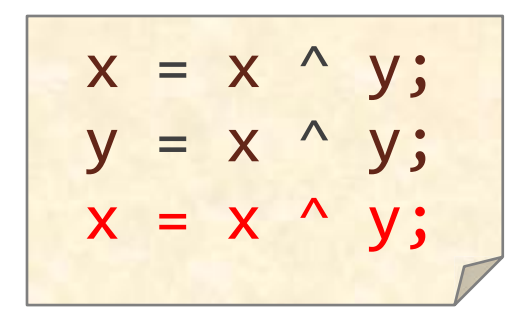

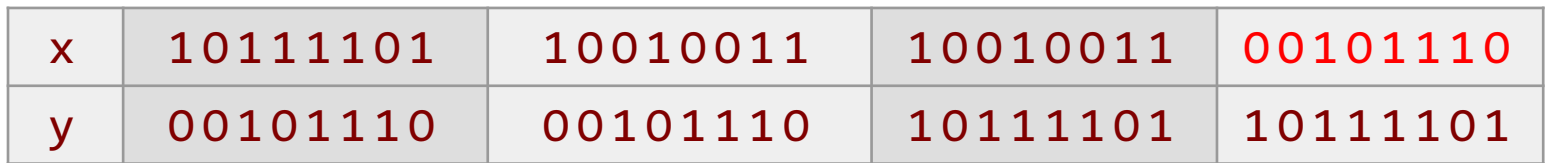

#### Problem

Swap x and y without using a temporary.

$$
x = x \land y;
$$
  

$$
y = x \land y;
$$
  

$$
x = x \land y;
$$

#### **Example**

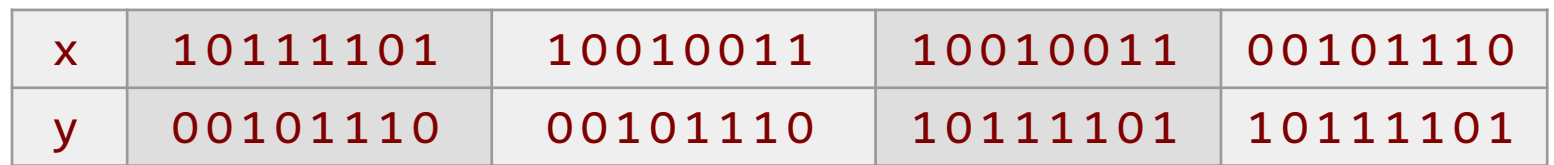

#### Problem

Swap x and y without using a temporary.

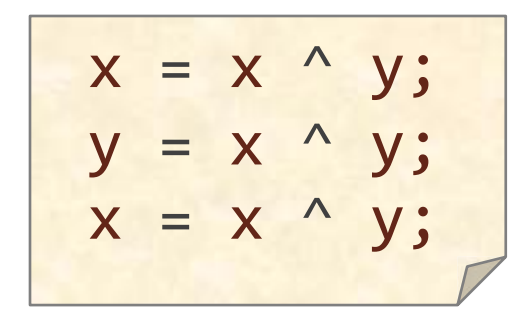

#### **Example**

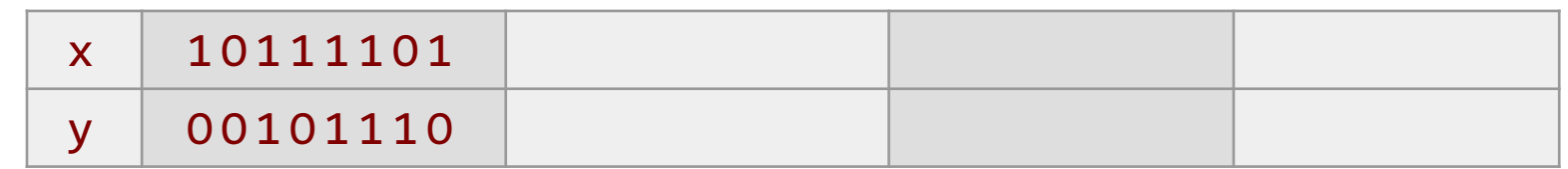

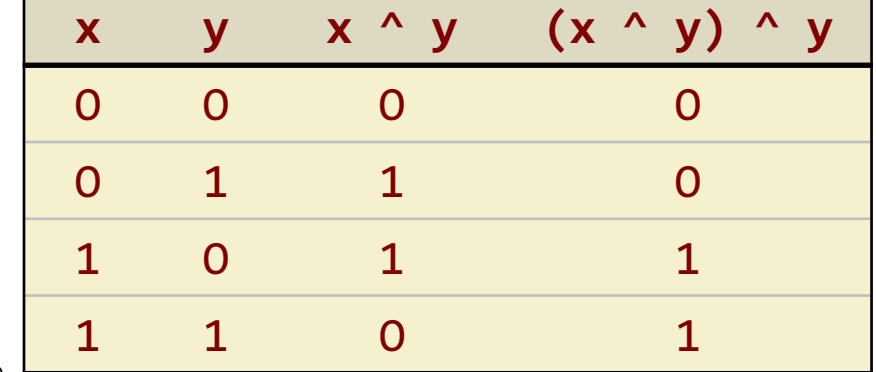

#### Problem

Swap x and y without using a temporary.

| Mask with 1's      | $x = x \land y$ ; |
|--------------------|-------------------|
| where bits differ. | $y = x \land y$ ; |
| $x = x \land y$ ;  |                   |
| $x = x \land y$ ;  |                   |

#### Example

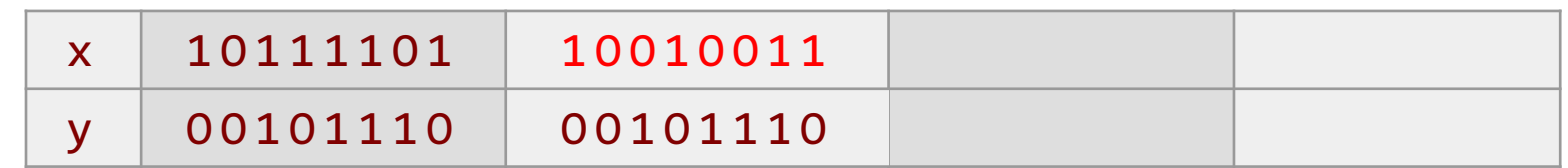

' ( '" '" ' ' (" '"

#### Problem

Swap x and y without using a temporary.

| Flip bits in y that | $x = x \land y;$ |
|---------------------|------------------|
| different from x.   | $y = x \land y;$ |
| $x = x \land y;$    |                  |
| $x = x \land y;$    |                  |

#### **Example**

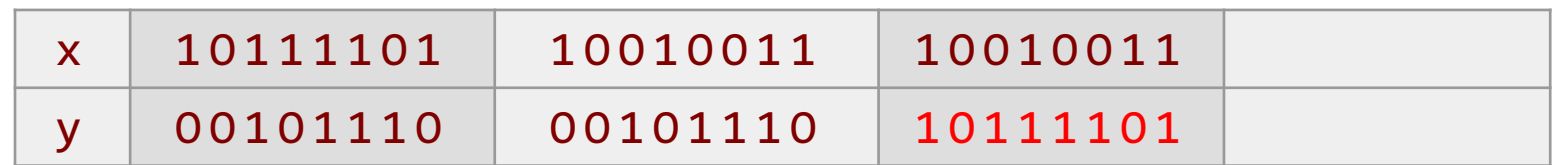

### Problem

Swap x and y without using a temporary.

| Flip bits in x that<br>different from y | $x = x \land y;$ |
|-----------------------------------------|------------------|
| Y = x \land y;                          |                  |
| Y = x \land y;                          |                  |
| Y = x \land y;                          |                  |

#### **Example**

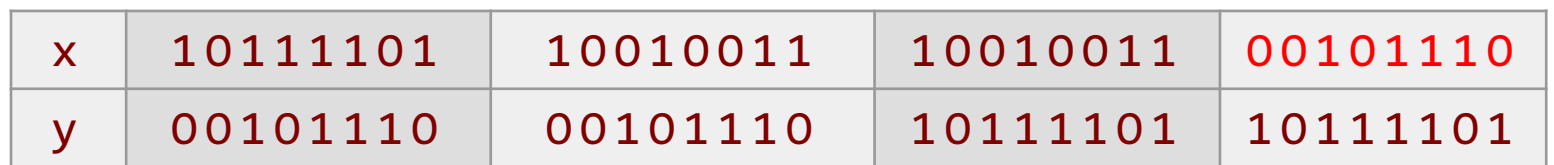

#### Problem

Swap  $x$  and  $y$  without using a temporary.

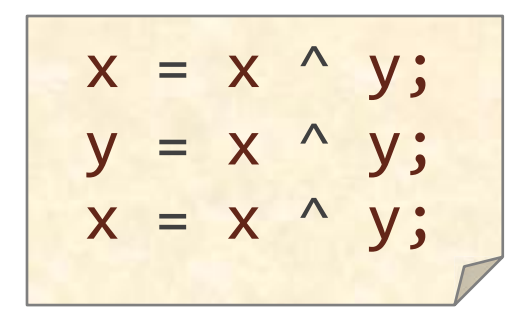

#### Example

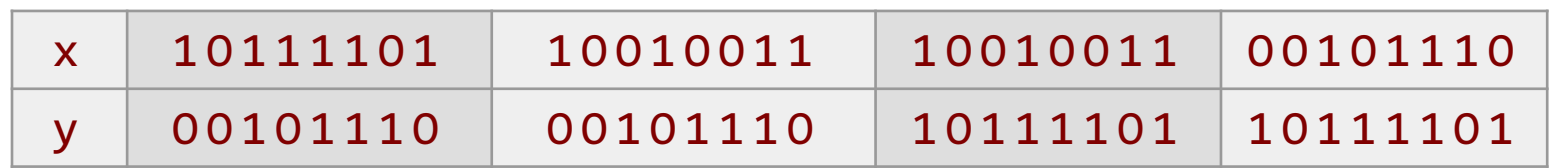

#### Why it works

XOR is its own inverse:  $(x \wedge y) \wedge y \Rightarrow x$ Performance \

Poor at exploiting *instruction-level parallelism (ILP)*.

### Minimum of Two Integers

#### Problem

Find the minimum  $\bf{r}$  of two integers  $\bf{x}$  and  $\bf{y}$ .

$$
\begin{array}{|l|}\n \text{if } (x < y) \\
\hline\n r = x; \\
\text{else} \\
r = y; \\
\end{array}
$$

or 
$$
r = (x < y) \quad x : y;
$$

#### Performance

A mispredicted branch empties the processor pipeline.

#### Caveat

The compiler is usually smart enough to optimize away the unpredictable branch, but maybe not.

### No-Branch Minimum

#### Problem

Find the minimum  $\bf{r}$  of two integers  $\bf{x}$  and  $\bf{y}$  without using a branch.

$$
r = y \wedge ((x \wedge y) & -(x < y));
$$

#### Why it works

- The C language represents the Booleans TRUE and FALSE with the integers 1 and 0, respectively.
- If  $x \times y$ , then  $-(x \times y) \Rightarrow -1$ , which is all 1's in two's complement representation. Therefore, we have  $y \wedge (x \wedge y) \Rightarrow x$ .
- If  $x \ge y$ , then  $-(x \langle y \rangle \Rightarrow 0)$ . Therefore, we have  $y \wedge 0 \Rightarrow y$ .

### **Merging Two Sorted Arrays**

```
static void merge(long * restrict C,
                  long * restrict A,
                  long * restrict B,
                  size t na,
                  size_t nb) {
 while (na > 0 && nb > 0) {
   if (*A \leq *B) {
     *C++ = *A++; na--;
   \} else \{*C++ = *B++; nb--;
   \mathcal{F}\mathcal{F}while (na > 0) {
   *C++ = *A++;
   na--;\}while (nb > 0) {
   *C++ = *B++;
   nb--;\}
```
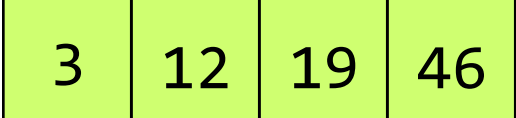

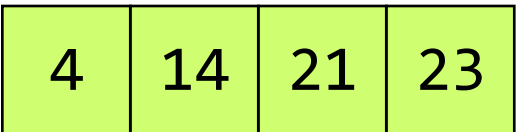

## **Branching**

```
static void merge(long * _ restrict C,
                 long * restrict A,
                 long * restrict B,
                 size t na,
                 size t nb) \{while (na > 0 && nb > 0) {
  if (*A \leq *B) {
     *C++ = *A++; na--;
   \} else \{*C++ = *B++; nb--;
   \}while (na > 0) {
   *C++ = *A++;na--;}
 while (nb > 0) {
   *C++ = *B++;nb--;}
```
#### Branch Predictable?

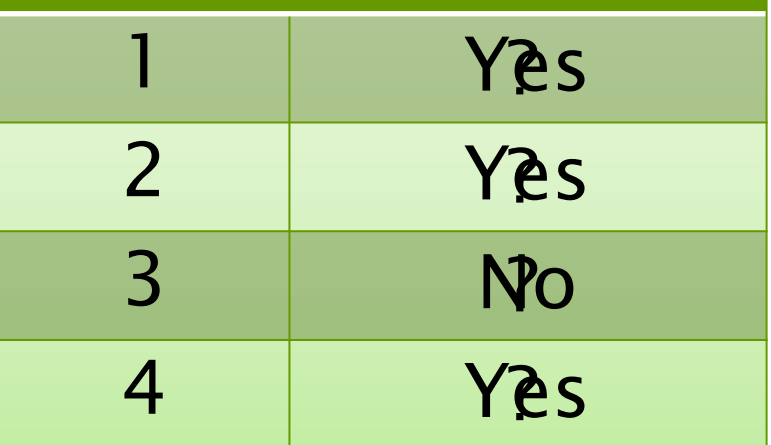

### Branchless

```
static void merge(long * restrict C,
                  long * restrict A,
                  long * _ restrict B,
                  size t na,
                  size t nb) \{while (na > 0 && nb > 0) {
   long \text{cmp} = (*A \leq *B);long min = *B ^ ((*B ^ *A) & (-cmp));
  *C++ = min;A == \text{cmp}; na -= cmp;
   B += !cmp; nb - = !cmp;\mathcal{F}while (na > 0) {
   *C++ = *A++:
   na--\}while (nb > 0) {
  *C++ = *B++;nb--;\}\}
```
This optimization works well on some machines, but on modern machines using clang -03, the branchless version is usually slower than the branching version. **B** Modern compilers can perform this optimization better than you can!

### Why Learn Bit Hacks?

#### Why learn bit hacks if they don't even work?

- • Because the compiler does them, and it will help to understand what the compiler is doing when you look at the assembly code.
- • Because sometimes the compiler doesn't optimize, and you have to do it yourself by hand.
- • Because many bit hacks for words extend naturally to bit and word hacks for vectors.
- • Because these tricks arise in other domains, and so it pays to be educated about them.
- Because they're fun!

### Modular Addition

#### Problem

Compute  $(x + y)$  mod n, assuming that  $0 \le x < n$ and  $0 \le y \le n$ .

$$
r = (x + y) % n;
$$

Division is expensive, unless by a power of 2.

$$
z = x + y;\nr = (z < n) ? z : z-n;
$$

Unpredictable branch is expensive.

$$
z = x + y;
$$
  
\n $r = z - (n & -(z >= n));$ 

Same trick as minimum.

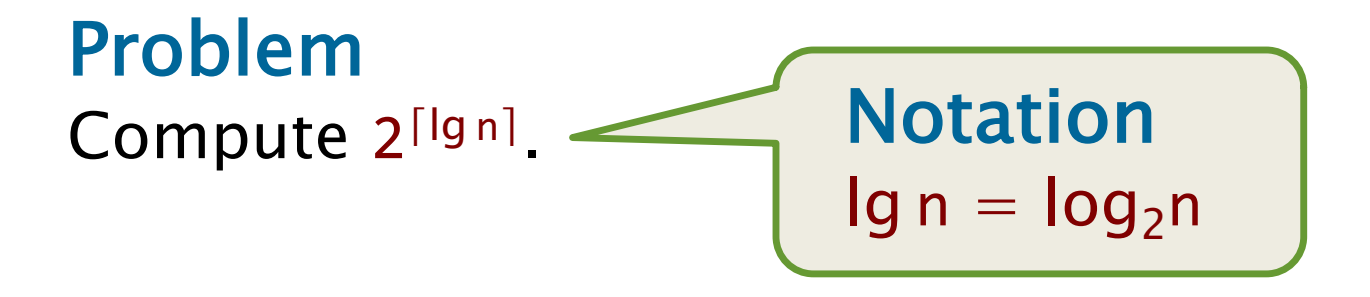

#### Problem Compute 2[lgn].

uint64 t n;  $--n;$  $n = n \gg 1;$  $n = n \gg 2;$  $n = n \gg 4;$  $n = n \gg 8;$  $n = n \gg 16$ ;  $n = n \gg 32;$  $++n;$ 

#### **Example**

#### 0010000001010000

#### Problem Compute 2[lgn].

uint64 t n;  $--n;$  $n = n \gg 1;$  $n = n \gg 2;$  $n = n \gg 4;$  $n = n \gg 8;$  $n = n \gg 16$ ;  $n = n \gg 32;$  $++n;$ 

#### **Example**

#### 0010000001010000

#### Problem Compute 2[lgn].

 $uint64 t n;$  $--n;$  $n = n \gg 1;$  $n = n \gg 2;$  $n = n \gg 4;$  $n = n \gg 8;$  $n = n \gg 16$ ;  $n = n \gg 32;$  $++n;$ 

#### **Example**

0010000001010000

0010000001001111

#### Problem Compute 2[lg n].

 $uint64 t$  n; !  $--n;$  $n = n \gg 1;$  $n = n \gg 2;$  $n = n \gg 4;$  $n = n \gg 8;$  $n = n \gg 16;$  $n = n \gg 32;$  $++n;$ 

#### Example

001000001010000

0010000001001111

0011000001101111

#### Problem Compute 2[lgn].

 $uint64 t$  n; !  $--n;$  $n = n \gg 1;$  $n = n \gg 2;$  $n = n \gg 4;$  $n = n \gg 8;$  $n = n \gg 16;$  $n = n \gg 32;$  $++n;$ 

#### Example

001000001010000

001000001001111

0011000001101111

0011110001111111

#### Problem Compute 2[lgn].

 $uint64 t$  n; !  $--n;$  $n = n \gg 1;$  $n = n \gg 2;$  $n = n \gg 4;$  $n = n \gg 8;$  $n = n \gg 16;$  $n = n \gg 32;$  $++n;$ 

#### Example

001000001010000

001000001001111

0011000001101111

0011110001111111

#### Problem Compute 2[lgn].

 $uint64 t$  n; !  $--n;$  $n = n \gg 1;$  $n = n \gg 2;$  $n = n \gg 4;$  $n = n \gg 8;$  $n = n \gg 16;$  $n = n \gg 32;$  $++n;$ 

#### Example

001000001010000

001000001001111

0011000001101111

0011110001111111

#### Problem Compute 2[lgn].

 $uint64 t$  n; !  $--n;$  $n = n \gg 1;$  $n = n \gg 2;$  $n = n \gg 4;$  $n = n \gg 8;$  $n = n \gg 16;$  $n = n \gg 32;$  $++n;$ 

#### Example

001000001010000

001000001001111

0011000001101111

0011110001111111

#### Problem Compute 2[lgn].

 $uint64 t$  n; !  $--n;$  $n = n \gg 1;$  $n = n \gg 2;$  $n = n \gg 4;$  $n = n \gg 8;$  $n = n \gg 16;$  $n = n \gg 32;$  $++n;$ 

#### Example

001000001010000

0010000001001111

0011000001101111

0011110001111111

001111111111111

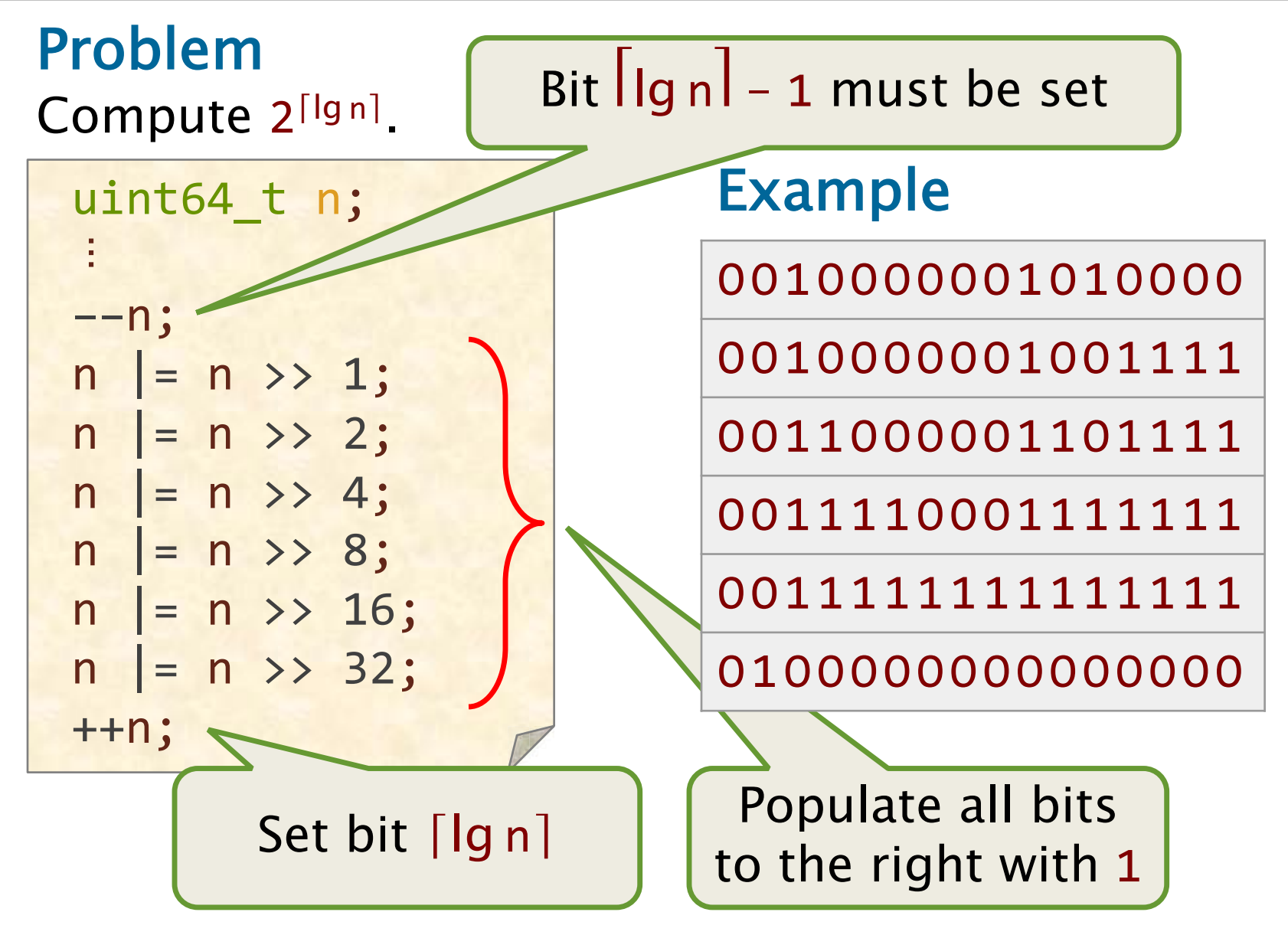

#### Problem Compute 2[lgn].

 $uint64 t$   $ni$ !  $--n;$  $n = n \gg 1;$  $n = n \gg 2;$  $n = n \gg 4;$  $n = n \gg 8;$  $n = n \gg 16;$  $n = n \gg 32;$  $++n;$ 

#### Example

001000001010000

0010000001001111

0011000001101111

0011110001111111

001111111111111

010000000000000

#### Why decrement? To handle the boundary case when n is a power of 2.

## **Least-Significant 1**

#### Problem

Compute the mask of the least-significant 1 in word x.

 $r = x & ( -x )$ ;

#### **Example**

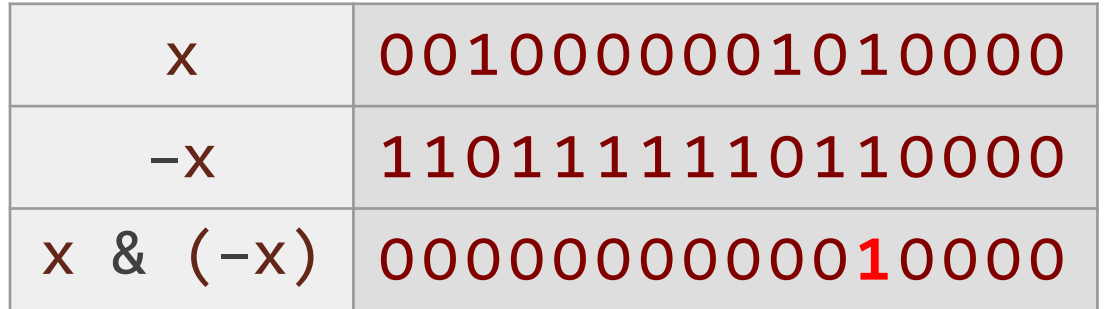

#### Why it works

The binary representation of  $-x$  is  $(\sim x)+1$ .

#### **Question**

How do you find the index of the bit, i.e., Ig r?

### Log Base 2 of a Power of 2

#### Problem

Compute  $lg x$ , where x is a power of 2.

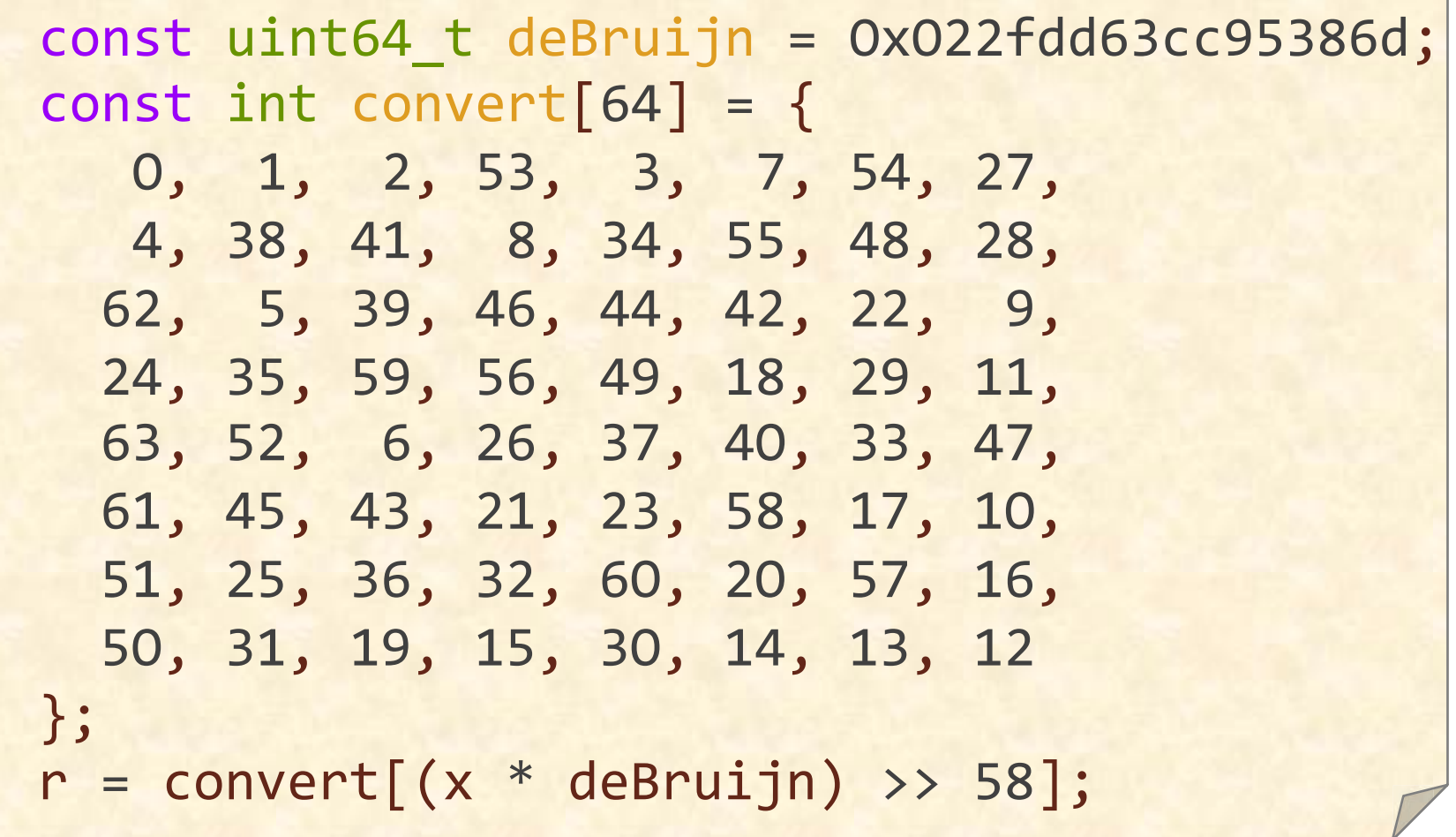

### Mathemagic Trick

5 volunteers who can follow directions

# "The Golden Raytio" Introducing Jess Ray,

### Log Base 2 of a Power of 2

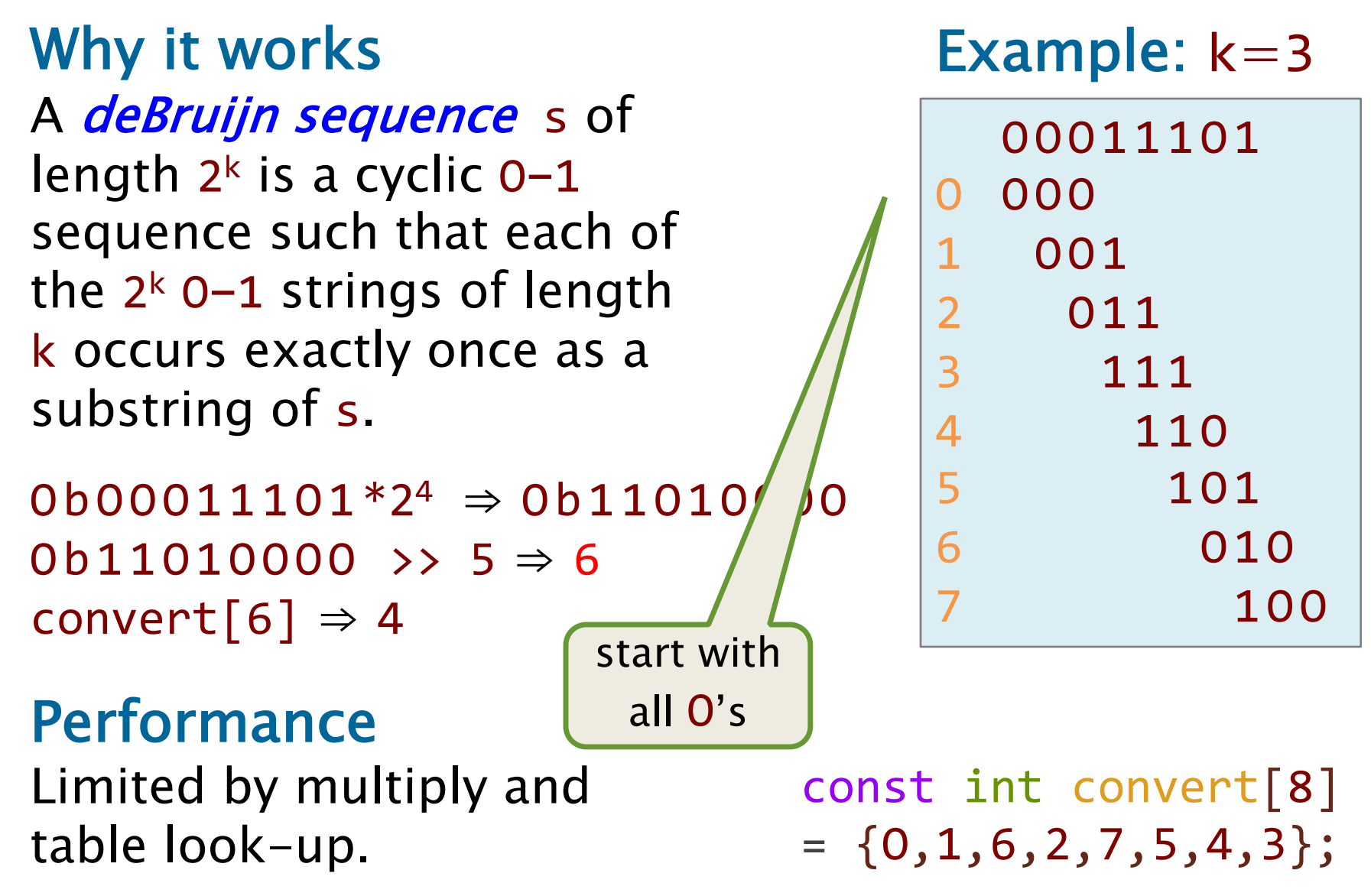

### Queens Problem

#### Problem

Place n queens on an  $n \times n$  chessboard so that no queen attacks another, i.e., no two queens in any row, column, or diagonal. Count the number of possible

solutions.

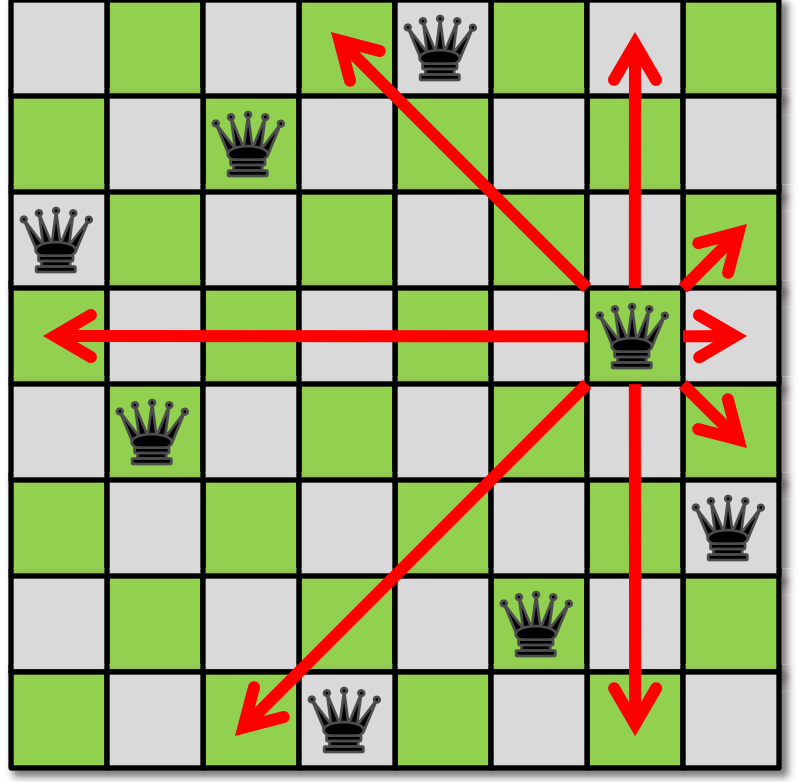

#### Strategy

Try placing queens row by row. If you can't place a queen in a row, backtrack.

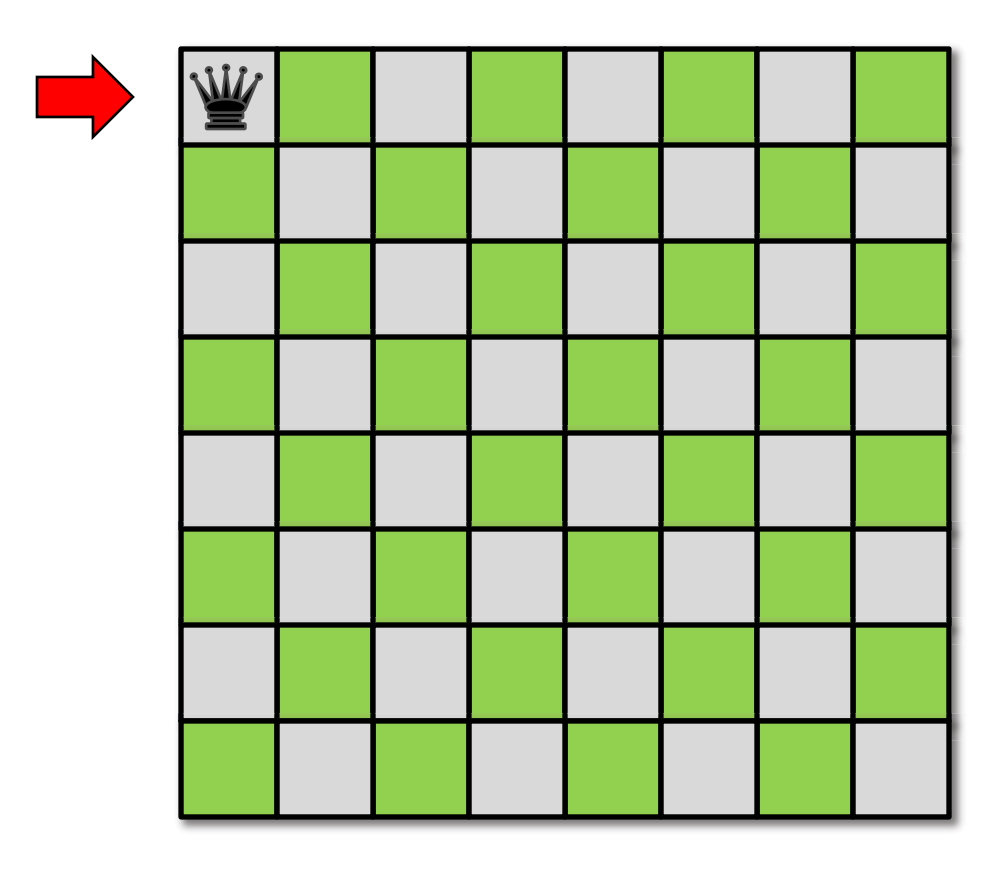

#### Strategy

Try placing queens row by row. If you can't place a queen in a row, backtrack.

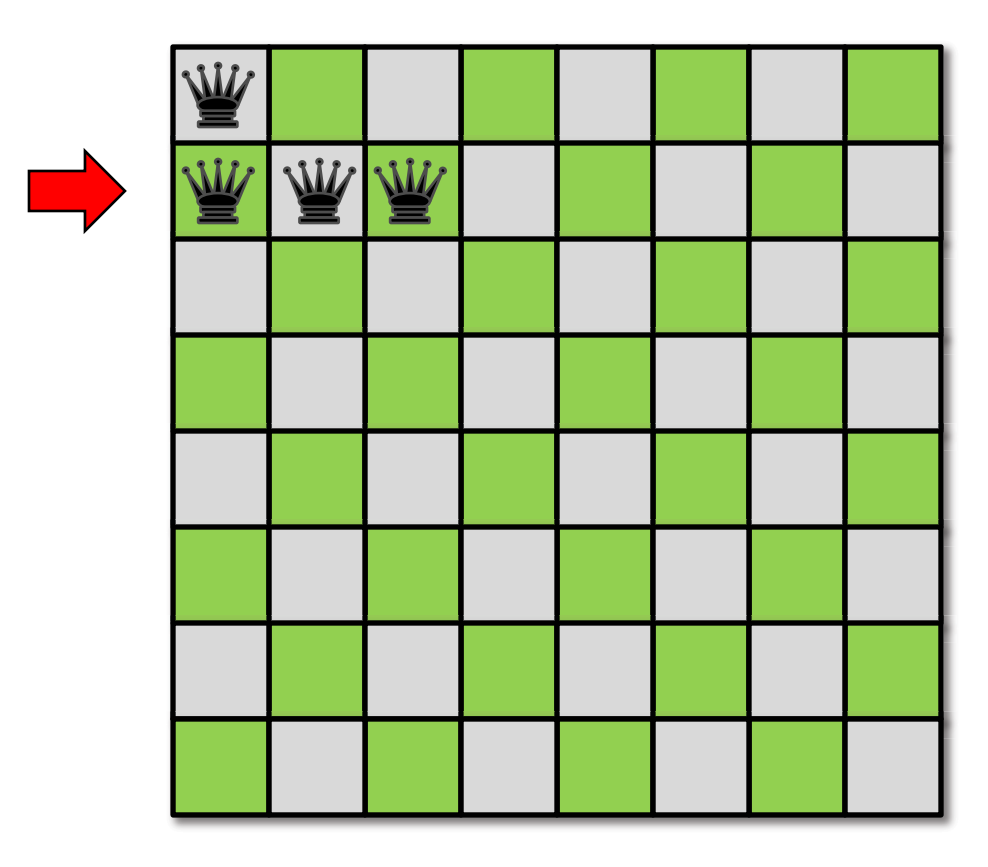

#### Strategy

Try placing queens row by row. If you can't place a queen in a row, backtrack.

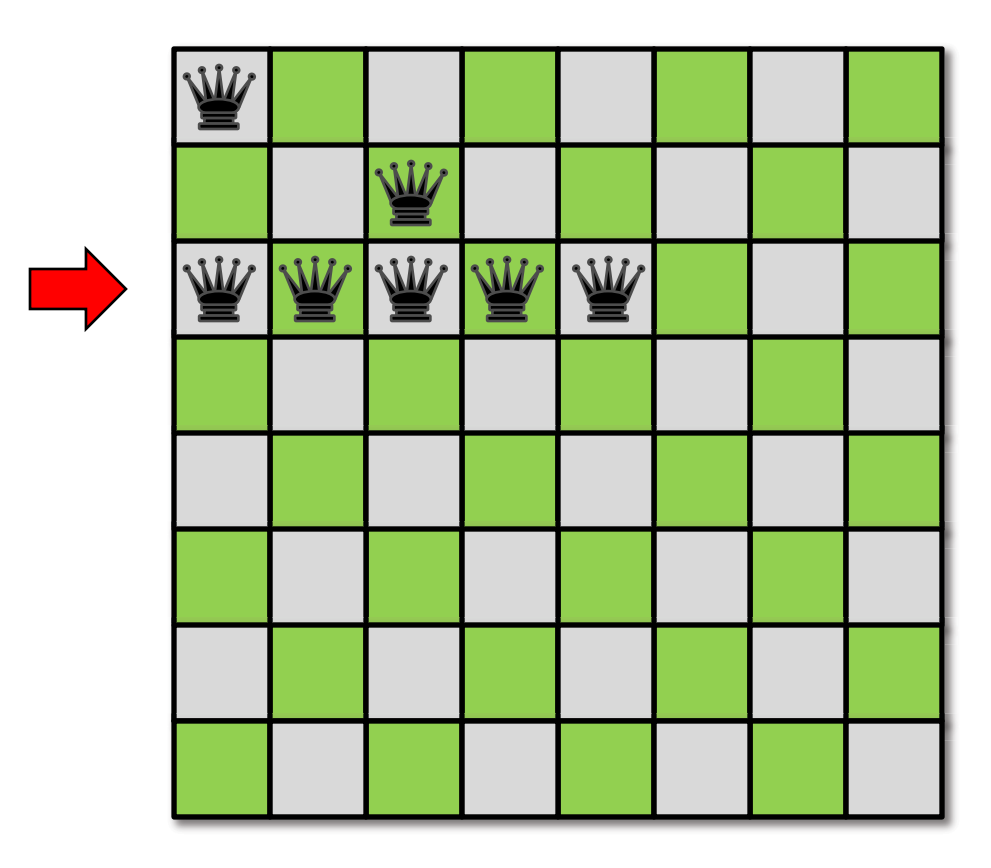

#### Strategy

Try placing queens row by row. If you can't place a queen in a row, backtrack.

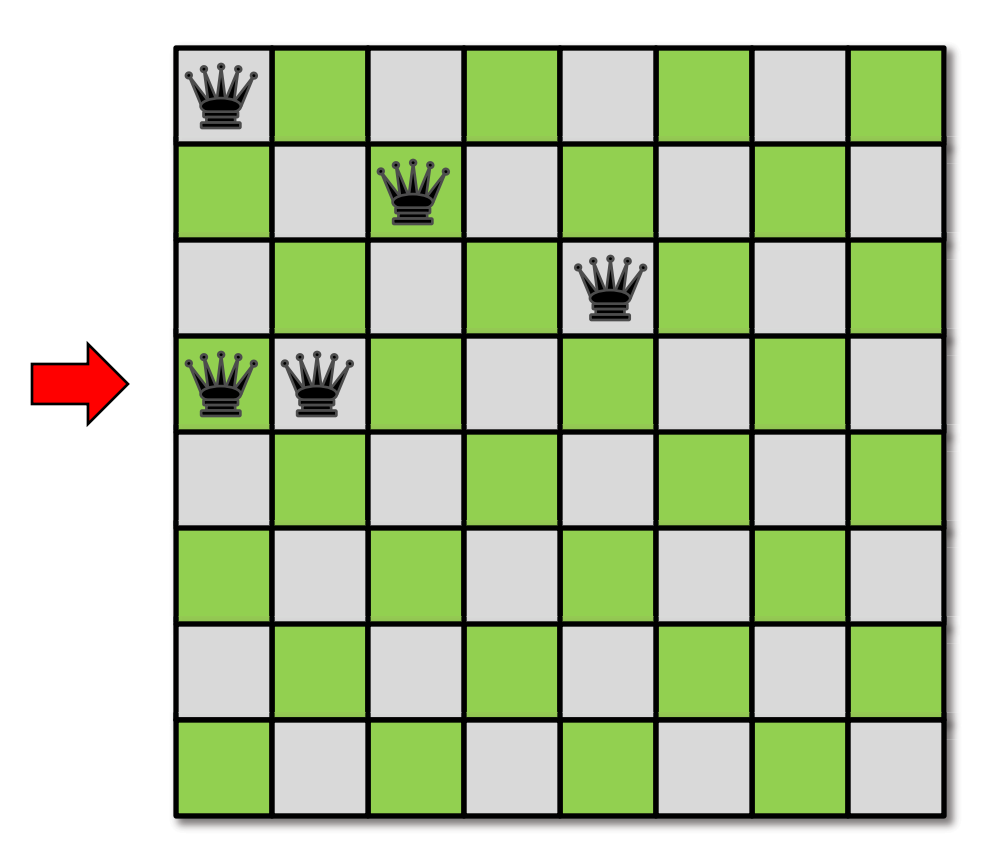

#### Strategy

Try placing queens row by row. If you can't place a queen in a row, backtrack.

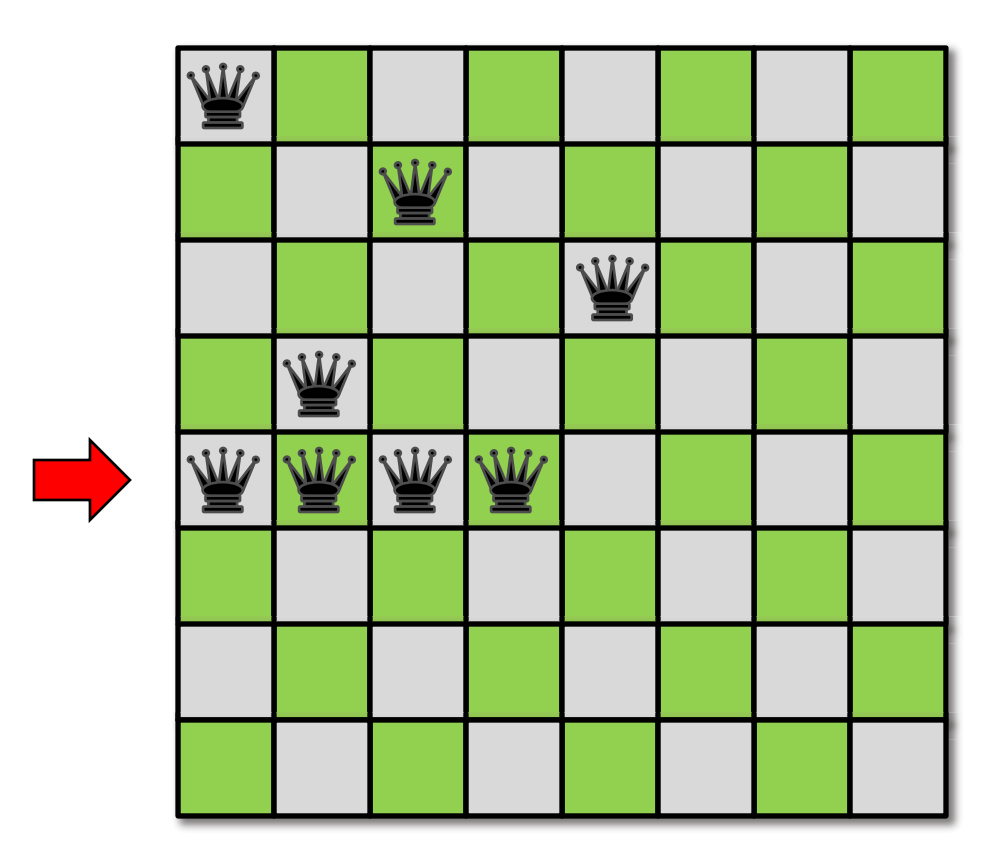

#### Strategy

Try placing queens row by row. If you can't place a queen in a row, backtrack.

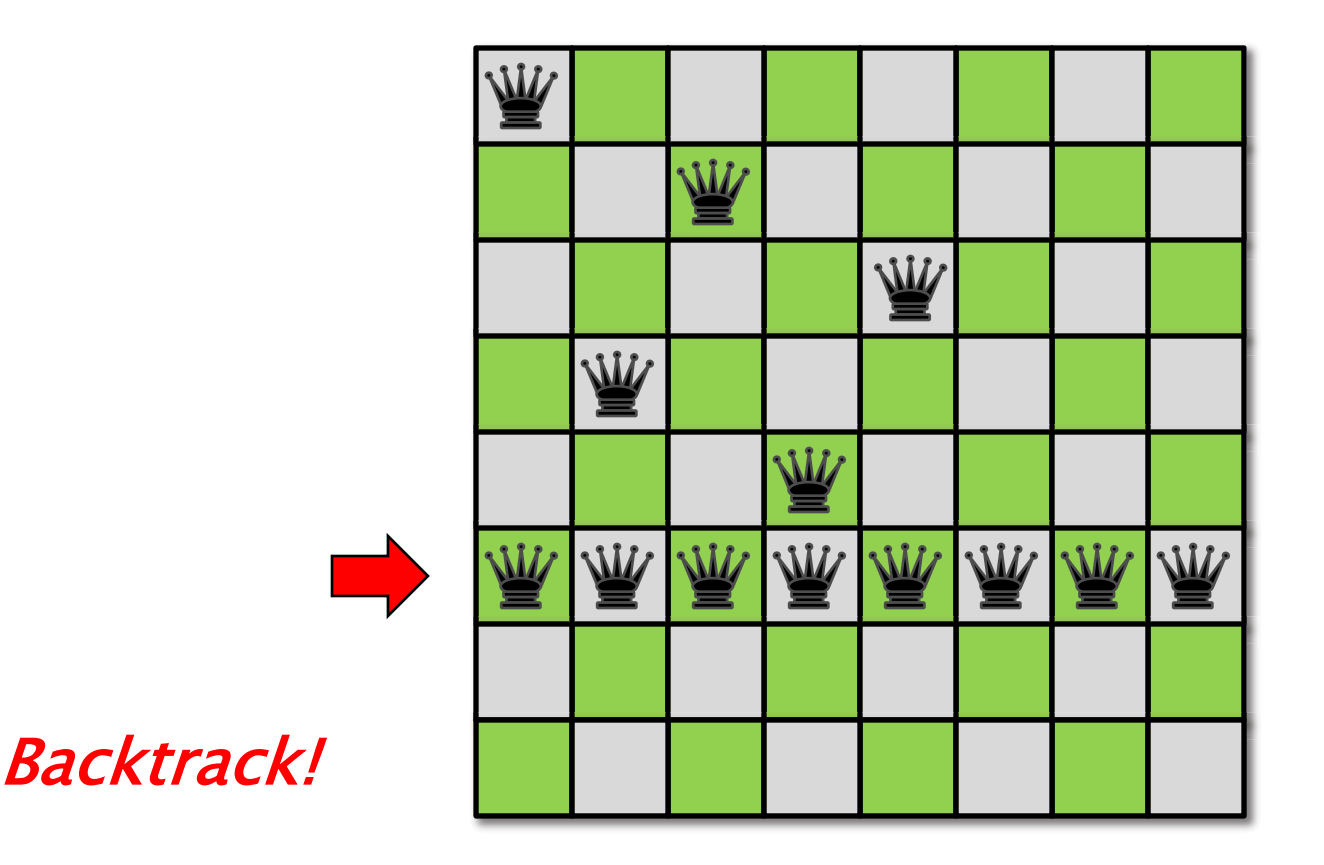

#### Strategy

Try placing queens row by row. If you can't place a queen in a row, backtrack.

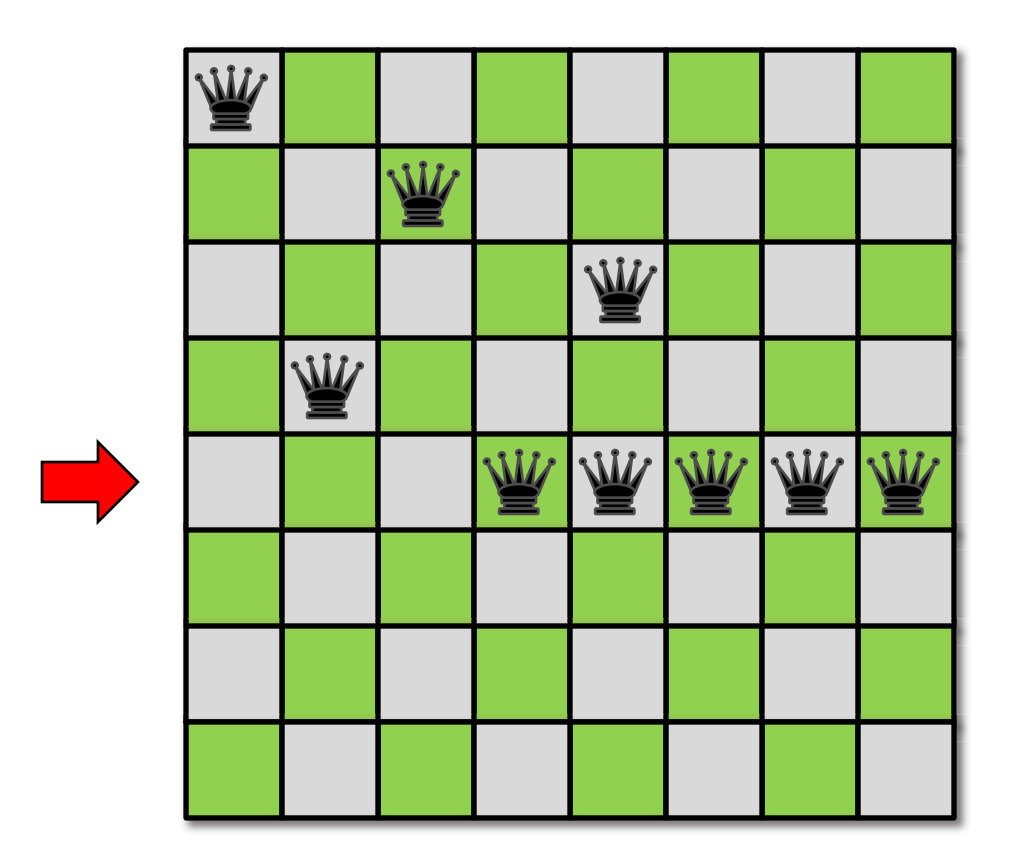

#### Strategy

Try placing queens row by row. If you can't place a queen in a row, backtrack.

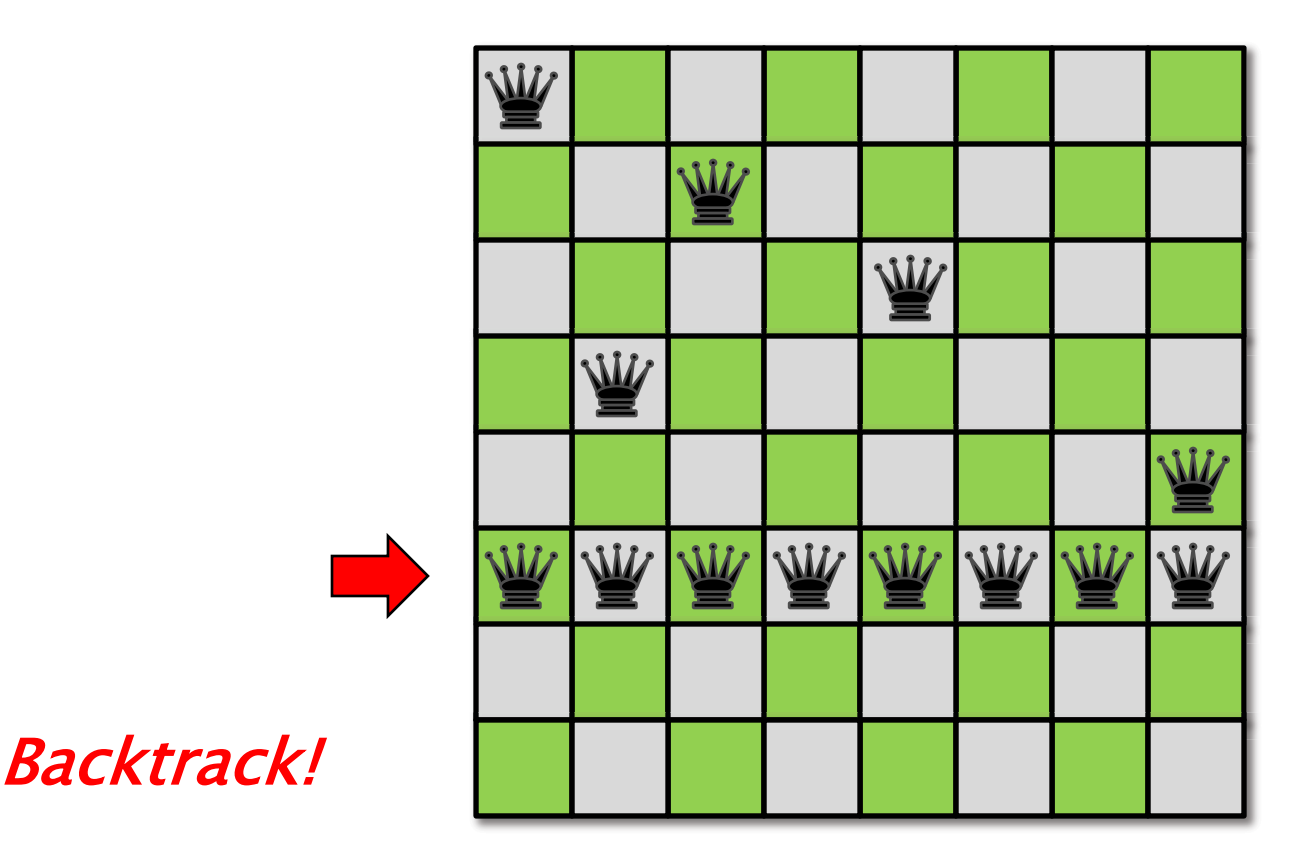

#### Strategy

Try placing queens row by row. If you can't place a queen in a row, backtrack.

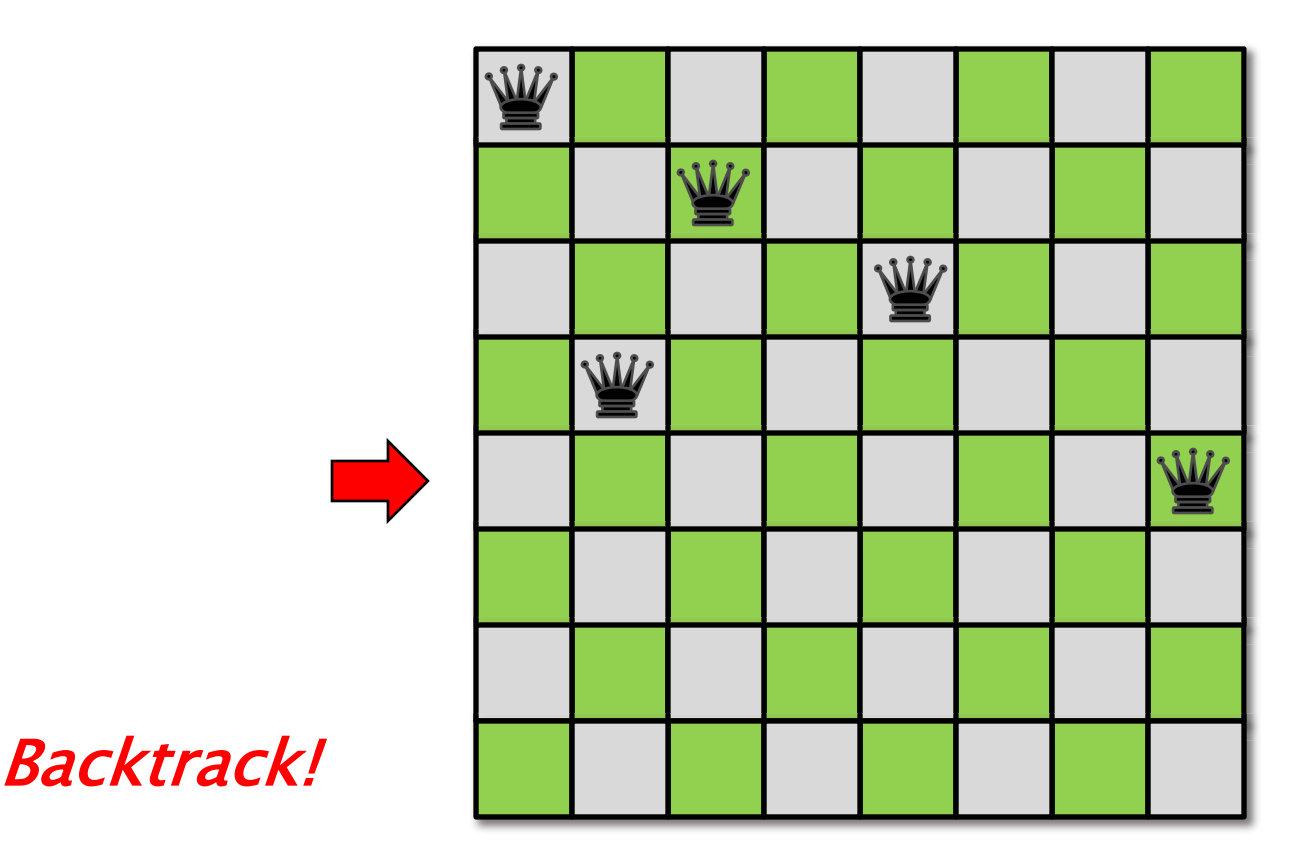

#### Strategy

Try placing queens row by row. If you can't place a queen in a row, backtrack.

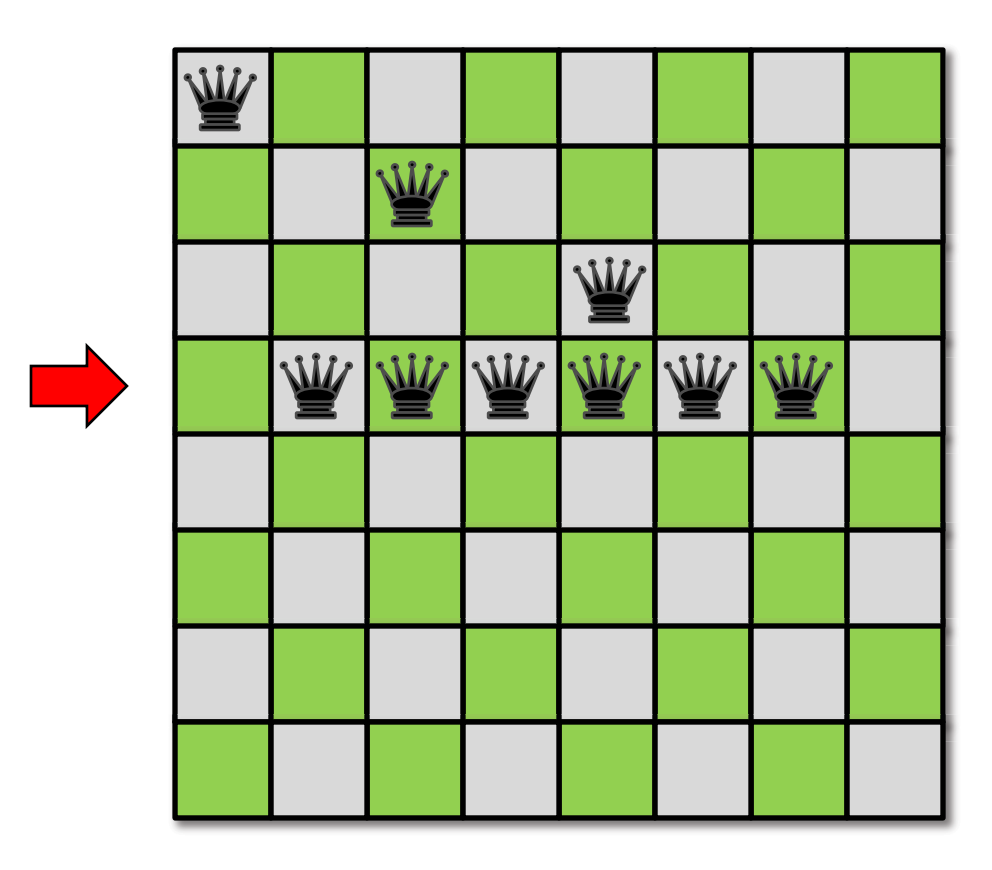

### Board Representation

 The backtrack search can be implemented as a simple recursive procedure, but how should the board be represented to facilitate queen placement?

- array of n<sup>2</sup> bytes?
- array of n<sup>2</sup> bits?
- array of n bytes?
- 3 bitvectors of size n, 2n-1, and 2n-1.

### **Bitvector Representation**

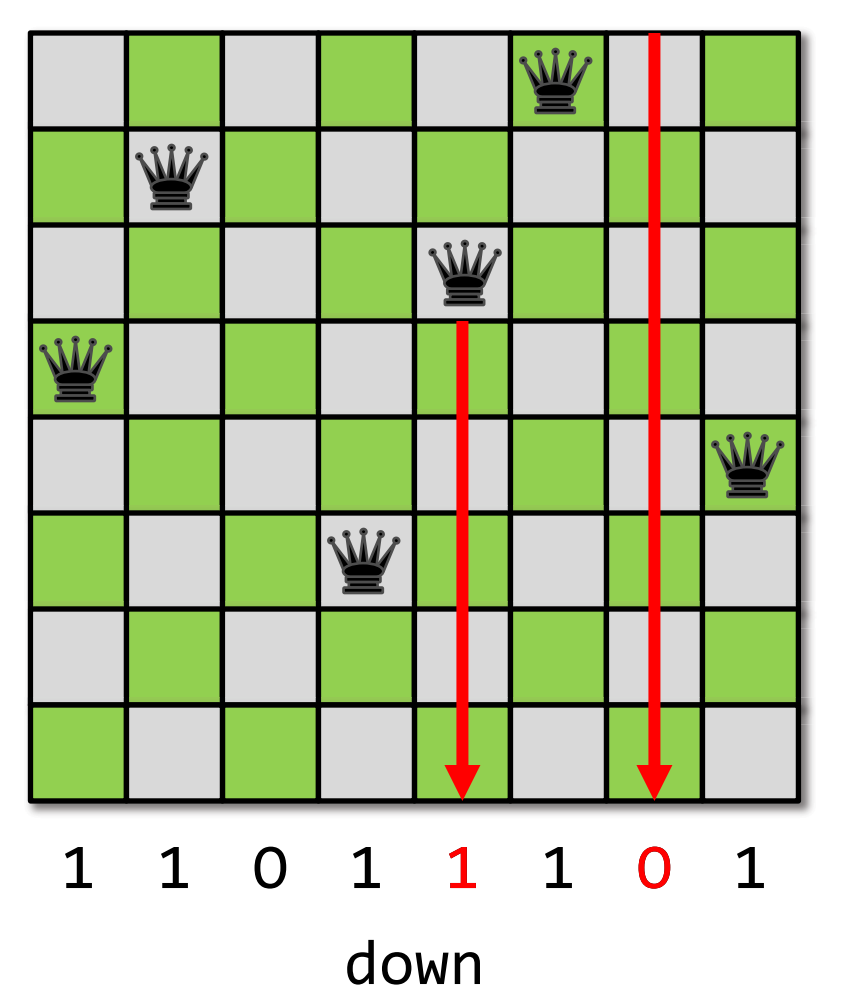

Placing a queen in column c is not safe if down & (1 << c); is nonzero.

### Bitvector Representation

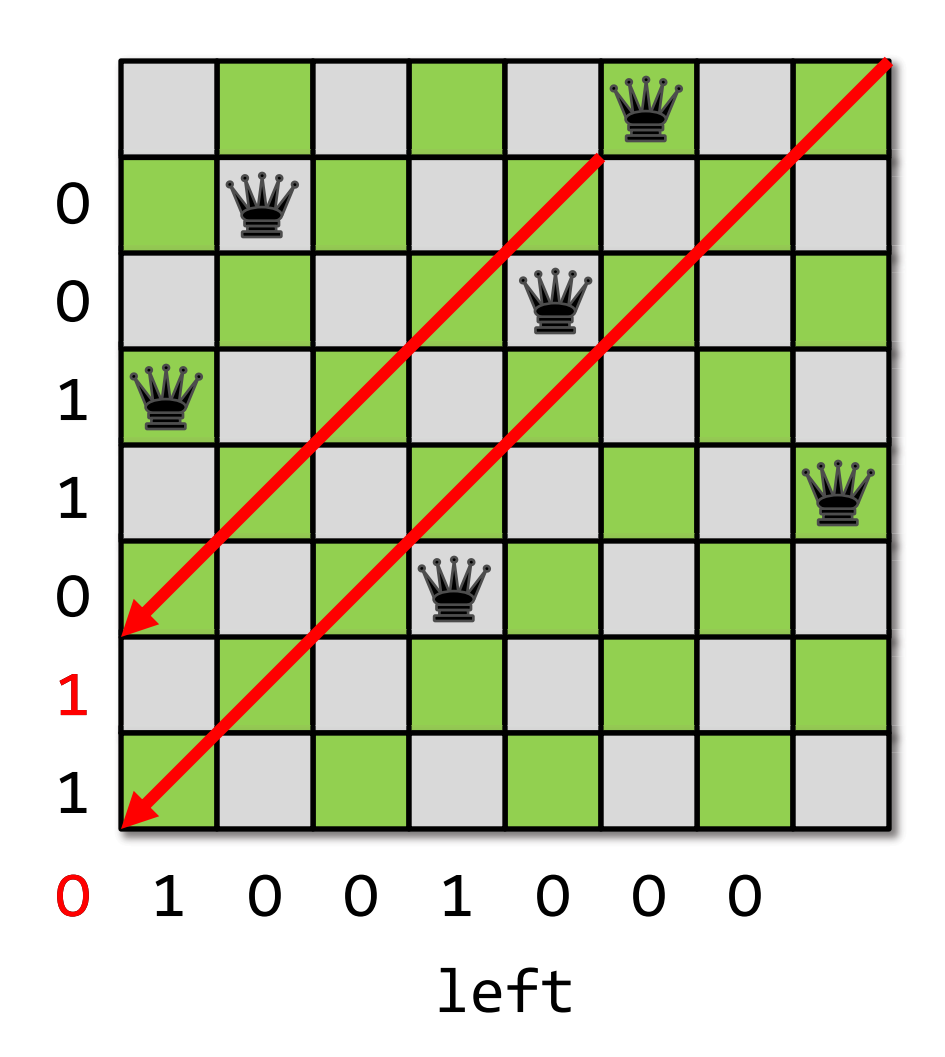

Placing a queen in row r and column c is not safe if

 $let \& (1 \le (r+c))$ is nonzero.

### **Bitvector Representation**

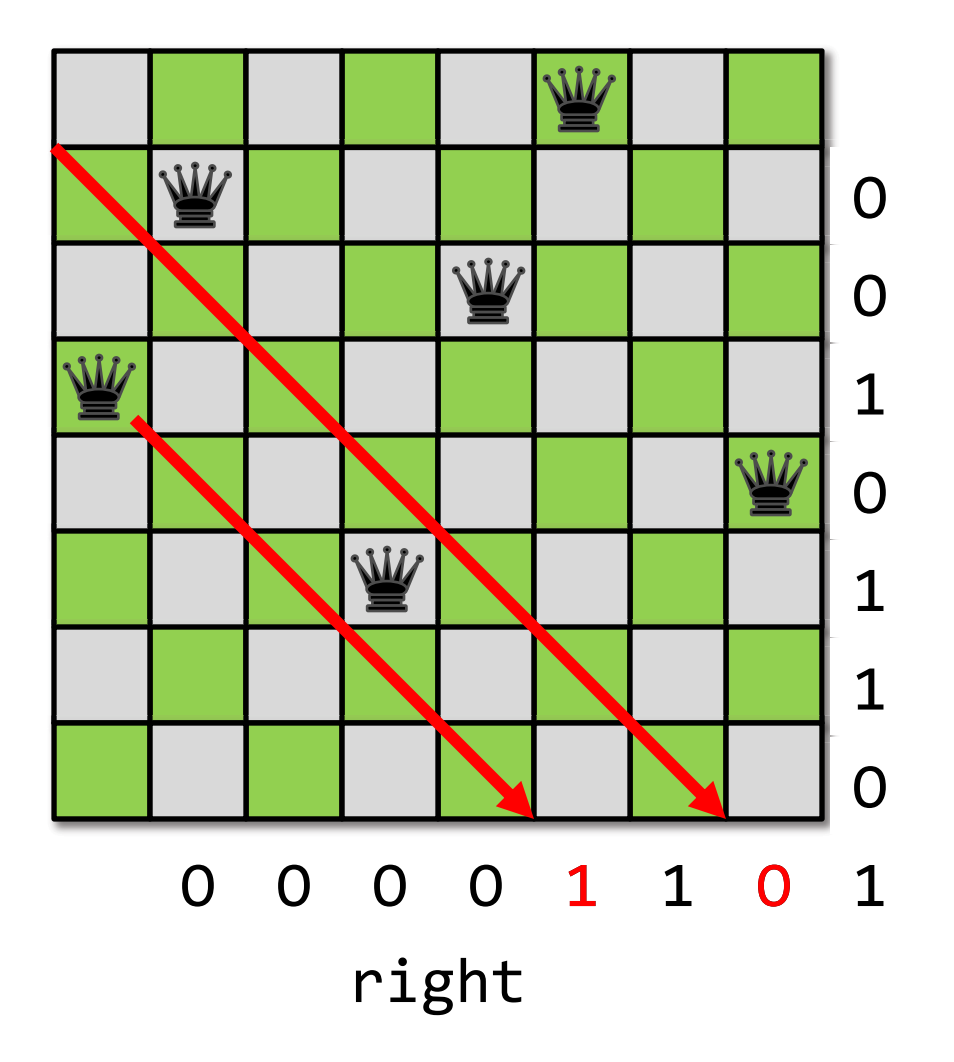

Placing a queen in row r and column c is not safe if right &  $(1 \le (n-1-r+c))$ is nonzero.

## Population Count I

#### Problem

Count the number of 1 bits in a word  $x$ .

for 
$$
(r=0; x != 0; ++r)
$$
  
 $x & = x - 1;$ 

Repeatedly eliminate the least-significant 1.

#### Example

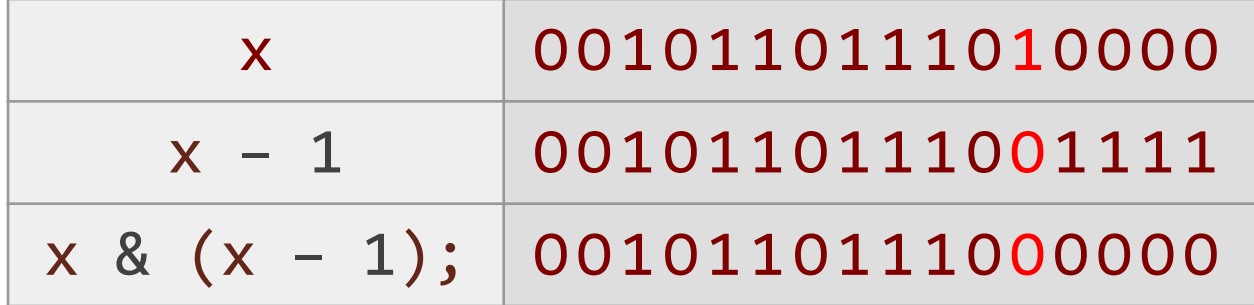

#### Issue

Fast if the popcount is small, but in the worst case, the running time is proportional to the number of bits in the word.

### Population Count II

#### Table look-up

 $static$  const int count[256] =  $\{0, 1, 1, 2, 1, 2, 2, 3, 1, ..., 8\};$ for (int  $r = 0$ ;  $x := 0$ ;  $x \gg 8$ )  $r = count[x 8 0xFF];$ 

Performance depends on the size of x. The cost of memory operations is a major bottleneck. Typical costs:

- register: 1 cycle,
- $\cdot$  L1-cache: 4 cycles,
- $\cdot$  L2-cache: 10 cycles,
- 
- DRAM: 150 cycles.

 $\cdot$  L3-cache: 50 cycles,  $\rangle$  per 64-byte cache line

### Population Count III

#### Parallel divide-and-conquer

!!"#\$%&'%"(&)\*)" +,"-".//012"33"4526"""!!"745145" +8"-"+,"9"/+,"33"1:26"!!"/71:11:25" +4"-"+8"9"/+8"33";26" !!"/7;1;28" +5"-"+4"9"/+4"33"826" !!"/78182;" +1"-"+5"9"/+5"33"526" !!"/751521:" +7"-"+1"9"/+1"33"126""!!"/71245" !!"#<(=>'%"=<=?<>@'" A"-"//A"BB"12"C"+72"D"/A"C"+726" A"-"//A"BB"52"C"+12"D"/A"C"+126" A"-"//A"BB"82"D"A2"C"+56" A"-"//A"BB";2"D"A2"C"+46" A"-"//A"BB"1:2"D"A2"C"+86" A"-"//A"BB"452"D"A2"C"+,6" Notation: E\*"= E E!E" \*"times

### **Population Count III**

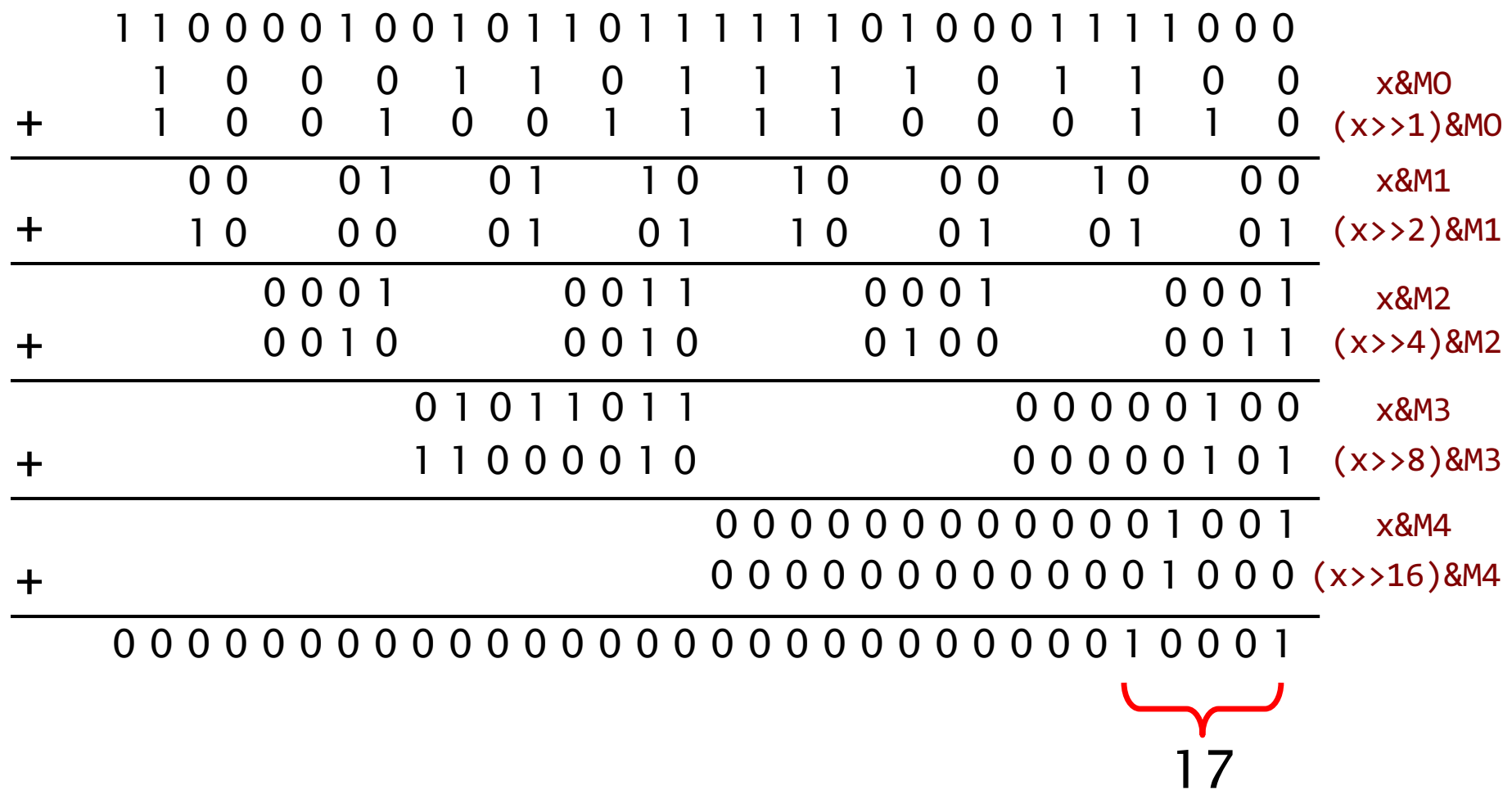

### Population Count III

#### Parallel divide-and-conquer

Performance !(lg w) time, where w = word length. !!"#\$%&'%"(&)\*)" +,"-".//012"33"4526"""!!"745145" +8"-"+,"9"/+,"33"1:26"!!"/71:11:25" +4"-"+8"9"/+8"33";26" !!"/7;1;28" +5"-"+4"9"/+4"33"826" !!"/78182;" +1"-"+5"9"/+5"33"526" !!"/751521:" +<"-"+1"9"/+1"33"126""!!"/71245" !!"#=(>?'%">=>@=?A'" B"-"//B"CC"12"D"+<2"E"/B"D"+<26" B"-"//B"CC"52"D"+12"E"/B"D"+126" B"-"//B"CC"82"E"B2"D"+56" B"-"//B"CC";2"E"B2"D"+46" B"-"//B"CC"1:2"E"B2"D"+86" B"-"//B"CC"452"E"B2"D"+,6" Avoid overflow No worry about overflow.

### Popcount Instructions

 Most modern machines provide popcount instructions, which operate much faster than anything you can code yourself. You can access them via compiler intrinsics, e.g., in GCC:

*Warning:* You may need to enable certain compiler switches to access built-in functions, and your code may be less portable. int builtin popcount (unsigned int x);

#### Exercise

 Compute the log base 2 of a power of 2 quickly using a popcount instruction.

### Further Reading

 Sean Eron Anderson, "Bit twiddling hacks," [http://graphics.stanford.edu/~seander/bithacks.h](http://graphics.stanford.edu/~seander/bithacks.html)

tml, 2009.

Donald E. Knuth, The Art of Computer Programming, Volume 4A, Combinatorial Algorithms, Part 1 , Addison-Wesley, 2011, Section 7.1.3.

Henry S. Warren, *Hacker's Delight*, Addison-Wesley, 2003.

# Happy Bit-Hacking!

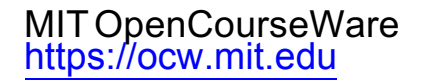

#### 6.172 Performance Engineering of Software Systems Fall 2018

For information about citing these materials or our Terms of Use, visit: https://ocw.mit.edu/terms.